## **TSG-RAN Meeting #14 TSGRP#14(01) 0846 Kyoto, Japan, 11 - 14, December, 2001**

**Title: Agreed CRs to TS 25.402**

**Source: TSG-RAN WG3**

**Agenda item: 8.3.3/8.3.4/9.4.3**

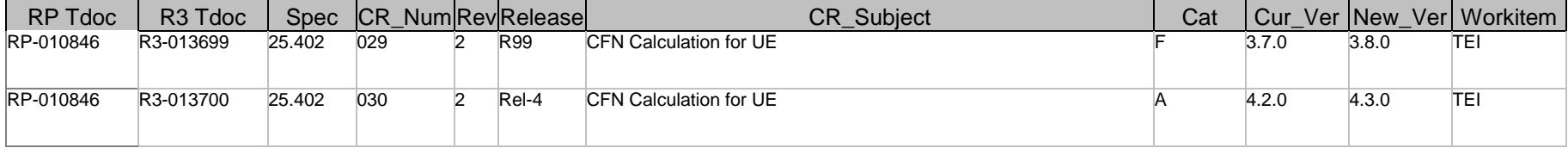

### **3GPP TSG-RAN WG3 Meeting #25 Tdoc R3-013699 Makuhari, Japan, November 26th-30th, 2001**

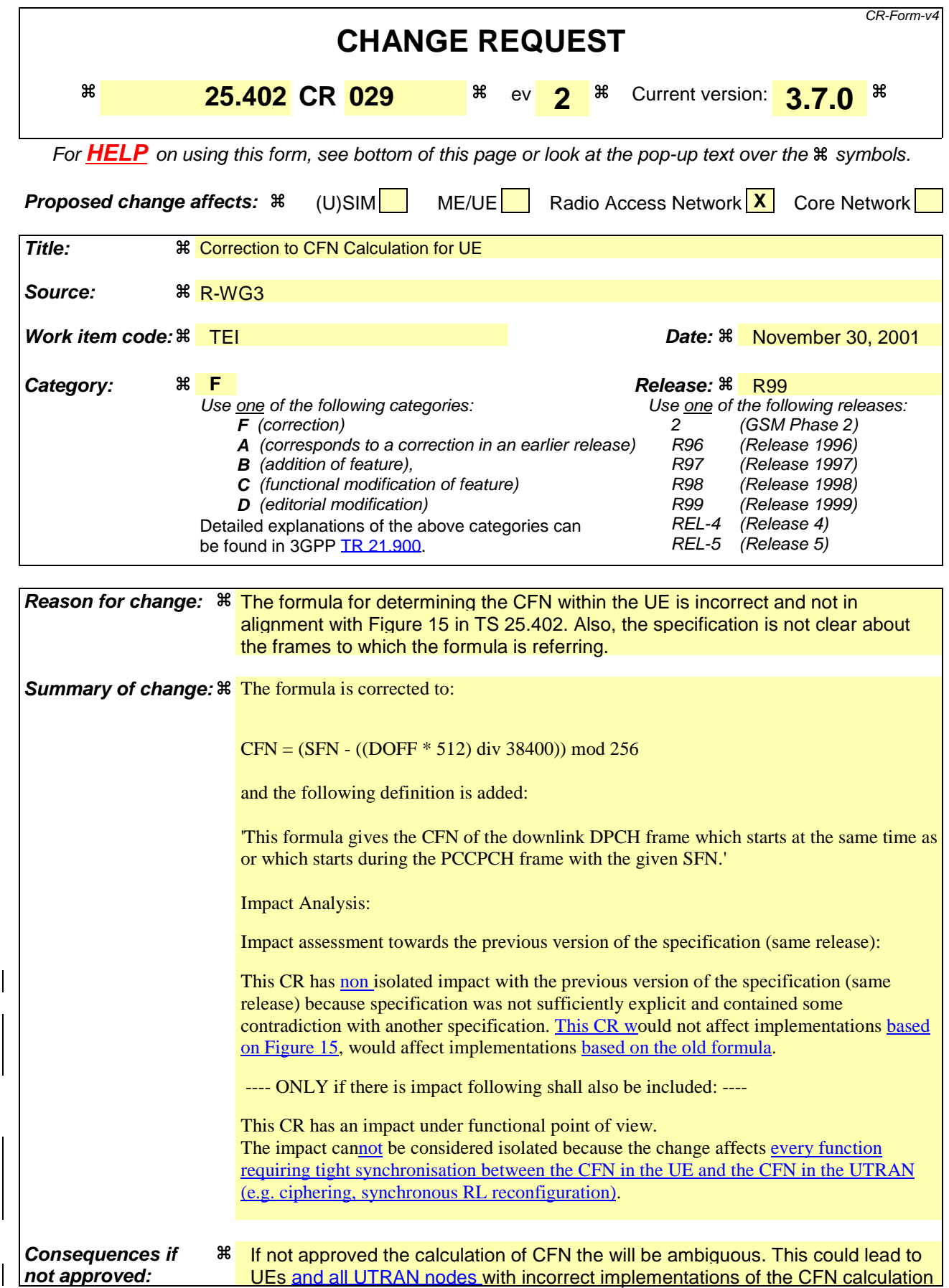

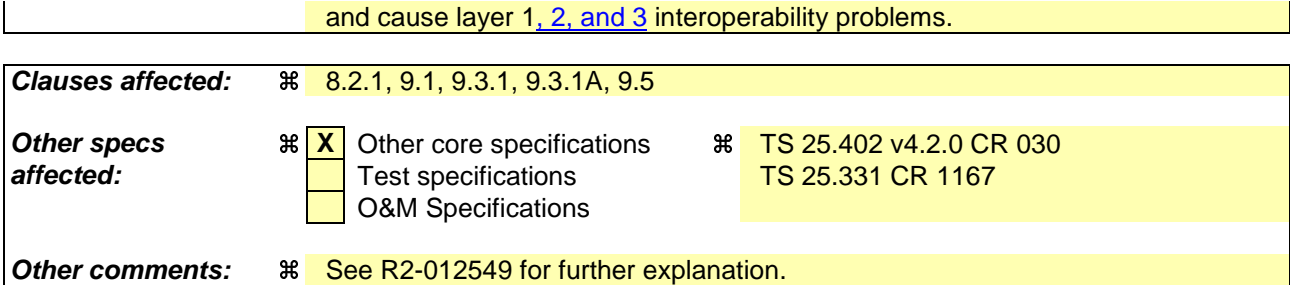

#### **How to create CRs using this form:**

Comprehensive information and tips about how to create CRs can be found at: http://www.3gpp.org/3G\_Specs/CRs.htm. Below is a brief summary:

- 1) Fill out the above form. The symbols above marked  $\#$  contain pop-up help information about the field that they are closest to.
- 2) Obtain the latest version for the release of the specification to which the change is proposed. Use the MS Word "revision marks" feature (also known as "track changes") when making the changes. All 3GPP specifications can be downloaded from the 3GPP server under ftp://ftp.3gpp.org/specs/ For the latest version, look for the directory name with the latest date e.g. 2001-03 contains the specifications resulting from the March 2001 TSG meetings.

3) With "track changes" disabled, paste the entire CR form (use CTRL-A to select it) into the specification just in front of the clause containing the first piece of changed text. Delete those parts of the specification which are not relevant to the change request

# 8 Radio Interface Synchronisation

# 8.1 General

This subclause describes the Radio Interface Synchronisation for FDD and TDD.

# 8.2 FDD Radio Interface Synchronisation

### 8.2.1 General

FDD Radio Interface Synchronisation assures that UE gets the correct frames when received from several cells. The UE measures the Timing difference between its DPCH and SFN in the target cell when doing handover and reports it to SRNC. SRNC sends this Time difference value in two parameters Frame Offset and Chip Offset over Iub to Node B. Node B rounds this value to the closest 256 chip boundary in order to get DL orthogonality (regardless of used spreading factor). The rounded value is used in Node B for the DL DPCH.

DOFF $_{FDD}$  is selected by the SRNC considering the interleaving period (e.g. 10, 20, 40 or 80ms) when entering in dedicated state from common channel state.

Services are scheduled by using DOFF<sub>FDD</sub> in order to average out the Iub traffic load and the Node B processing load. DOFF<sub>FDD</sub> (FDD Default DPCH Offset value) is only used when setting up the first RL in order to initialise Frame Offset and Chip Offset and to tell UE when frames are expected.

UE uses the UL DPCH as it is a more defined time instant compared with DL DPCH.

The handover reference is the time instant  $T_{UETx}$  -To, which is called DL DPCH<sub>nom</sub> in the timing diagram.

 $T_{cell}$  is used to skew cells in the same Node B in order to not get colliding SCH bursts, one SCH burst is 1/10 of a slot time.

The timing diagram in Figure 15 shows an example with two cells connected to one UE where handover is done from source cell (Cell 1) to target cell (Cell 2).

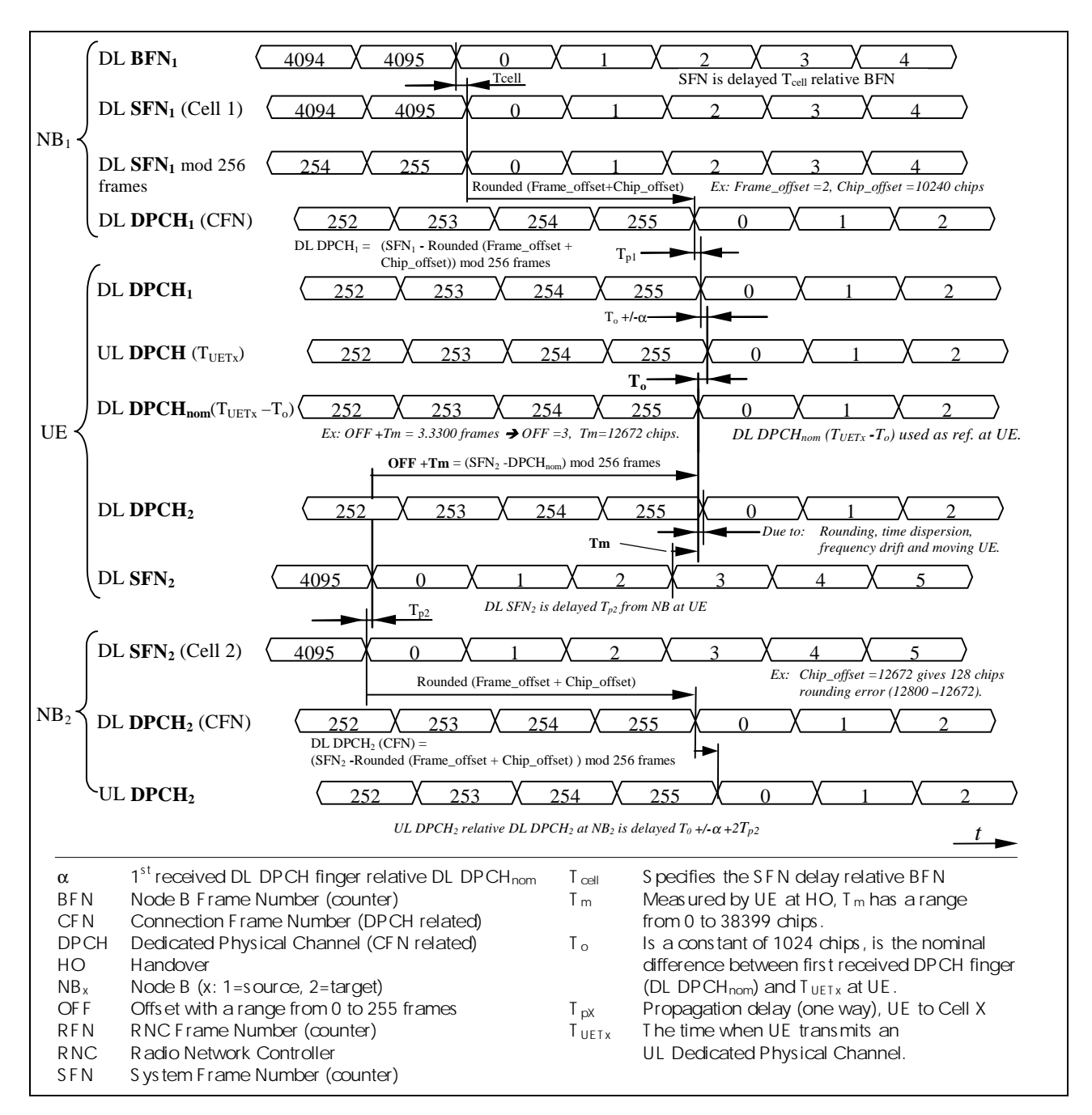

#### **Figure 15: FDD Radio Interface Synchronisation timing diagram**

 $SFN_1$  is found in Cell 1 at Node  $B_1$  and  $SFN_2$  at Cell 2 and Node  $B_2$ .  $SFN_1$  is sent  $T_{cell_1}$  after the Node  $B_1$  reference BFN1. CFN is the frame numbering that is related to each DL and UL Dedicated Physical Channel (DPCH). UL DPCH is sent from UE to both Cells (both Node B's in this example). UL DPCH, DPCH at Node  $B_2$  is shown to indicate the difference to the DL DPCH<sub>2</sub> at Node  $B_2$ .

The new RL (DL DPCH<sub>2</sub>) which is setup at the HO will face some deviation from nominal position due to the rounding of Frame Offset and Chip Offset to 256 chip boundary in Node B. Time dispersion and UE movements are examples of other factors affecting this phase deviation.

The nominal DL DPCH timing at UE is  $T_0$  before the  $T_{\text{UETX}}$  time instant, which could be expressed:

$$
DL DPCH_{nom} = T_{UETX} - T_o \tag{8.1}
$$

In UE dedicated state, OFF and Tm are measured at UE according to the following equation:

$$
OFF + Tm = (SFNtarget - DL DPCHnom) mod 256 frames [chips]
$$
 (8.2)

NOTE: OFF has the unit Frames and Tm the unit Chips.

EXAMPLE 1: Assume that OFF +  $T_m$  equals "3.3300" frames (as given as an example in Figure 158). Then OFF = 3 and  $T_m$  = "0.33" which corresponds to  $T_m$  = 12672 chips.

In other words (referring to the timing diagram in Figure 158):

- How to determine  $T_m$  at UE: Select a time instant 1) where frame N starts at DL SFN<sub>2</sub> e.g. frame number 3, the time from that time instant to the next frame border of DL DPCH<sub>nom</sub> 2) equals  $T_m$ (if these are in phase with each other,  $T_m$  is zero).
- How to determine OFF: The difference between the frame number selected for time instant 1) and the frame number starting at instant 2) mod 256 frames equals OFF. EXAMPLE 2: (3 –0) mod 256 = 3, another example is  $(1 - 254)$  mod 256 = 3.

# 9 Usage of Synchronisation Counters and Parameters to support Transport Channel and Radio Interface Synchronisation

# 9.1 General

This subclause describes how the different synchronisation parameters and counters are computed and used in order to obtain Transport Channel (L2) and Radio Interface (L1) Synchronisation.

The parameters that need to be determined by the UE are CFN, OFF [FDD – and Tm].

The parameter that need to be determined by the UTRAN are  $[FDD - DOFF_{FDD}]$ ,  $[TDD - DOFF_{TDD}]$ , Frame Offset and [FDD – Chip Offset].

Figure 17 summarises how these parameters are computed. A detailed description of the actions in each state is given in the subclauses 9.2 – 9.4, while some examples of corrections applied to synchronisation counters during UE state transitions are shown in subclause 9.5.

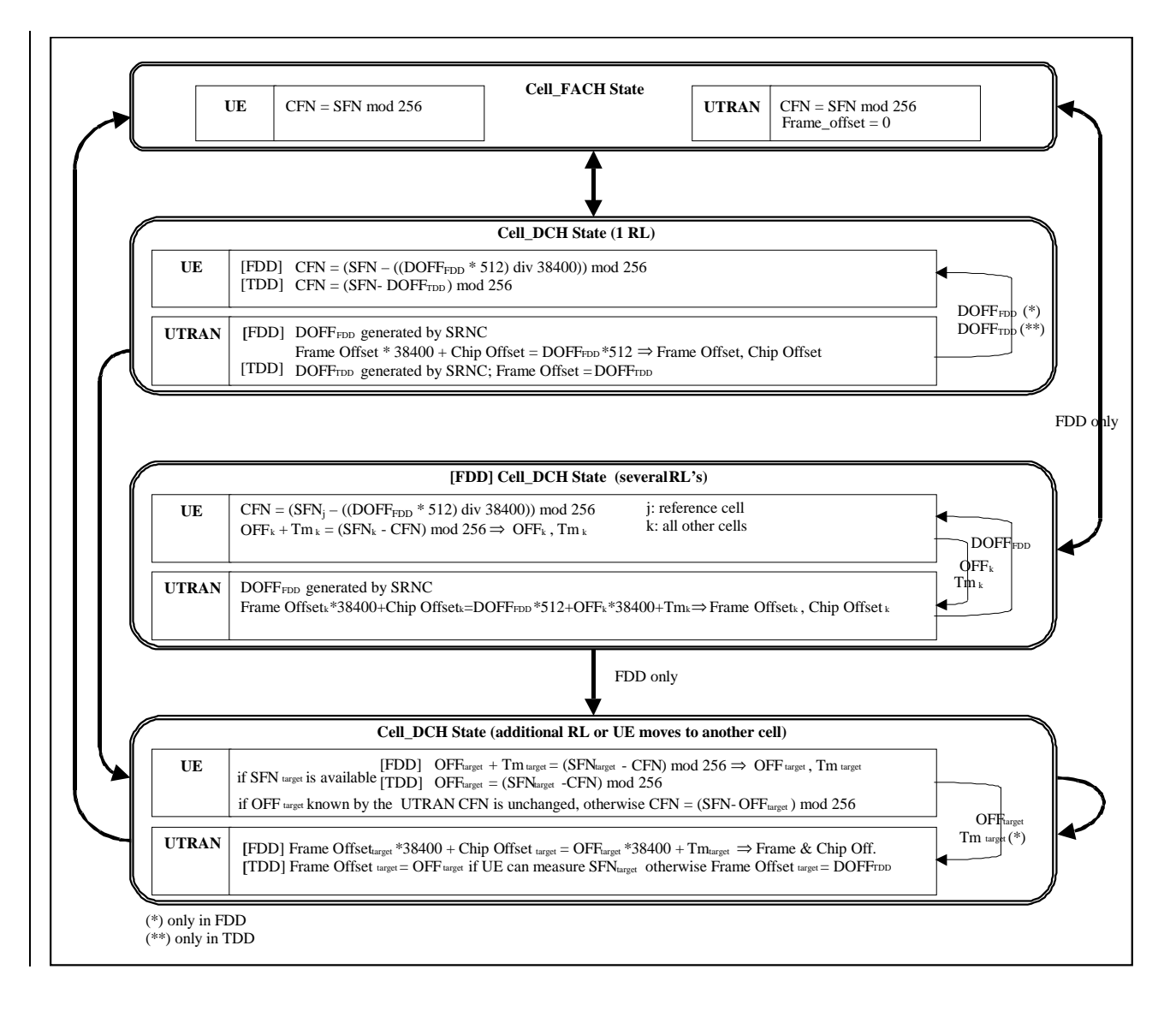

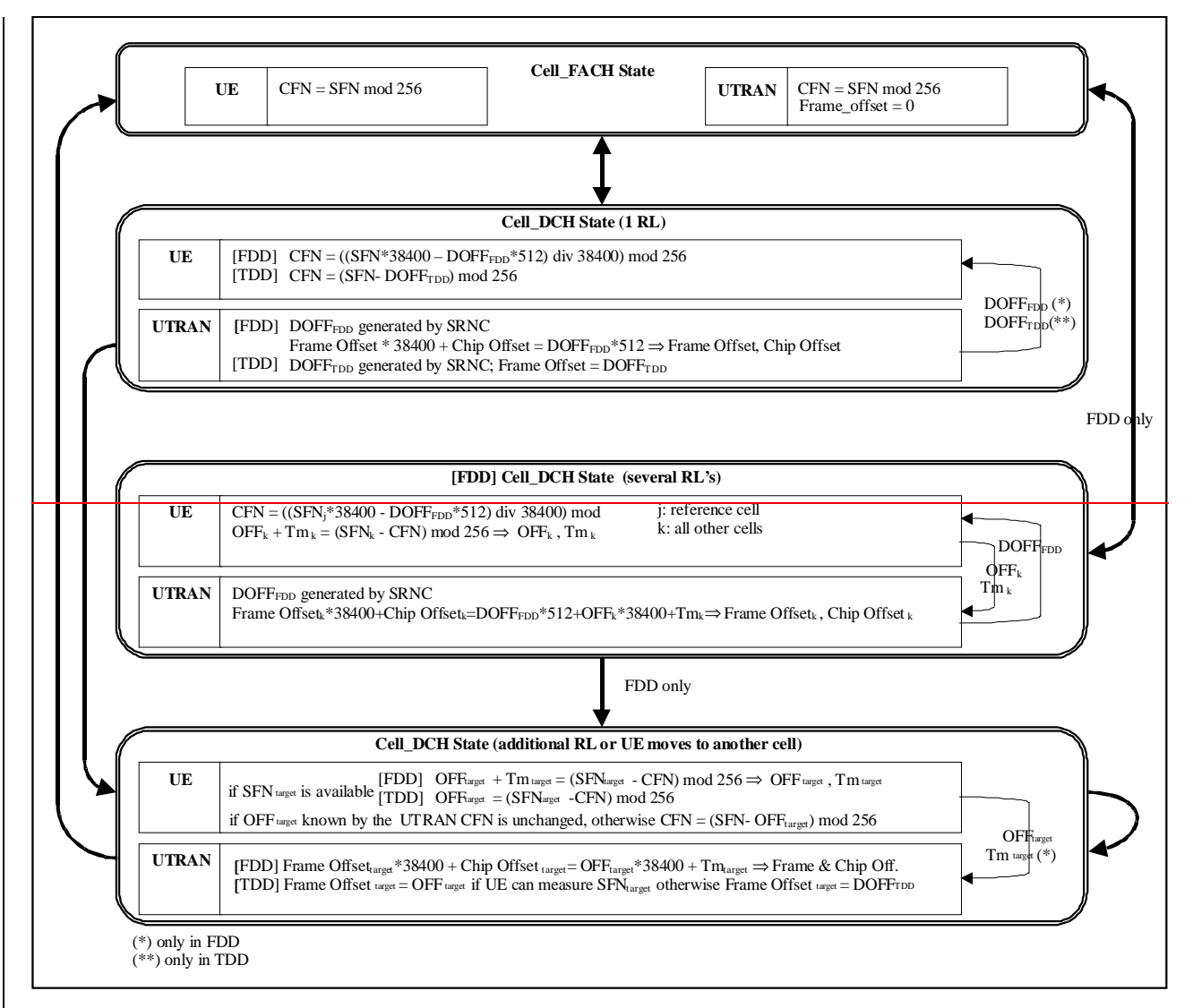

### **Figure 17: Calculations performed by UE and UTRAN**

Figure 18 describes what offset parameters are signalled and used in the different nodes at Initial RL setup and at Handover (HO) in FDD. The rounding to closest 256 chip boundary is done in Node B. The rounded Frame Offset and Chip Offset control the DL DPCH air-interface timing. The 256 chip boundary is to maintain DL orthogonality in the cell (the rounding to the closest 256 chip boundary is done in Node B to facilitate the initial UL chip synchronisation process in Node B).

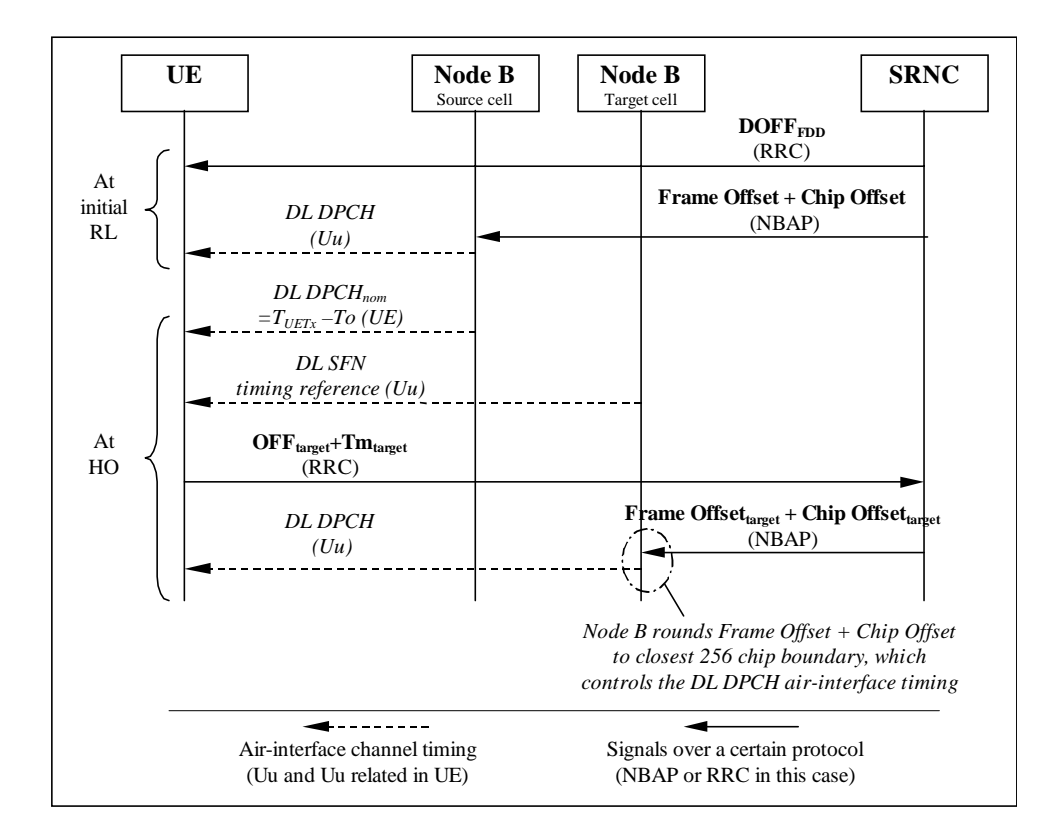

#### **Figure18: [FDD - Usage of Offset values at initial RL and at HO]**

Figure 19 describes what offset parameters are signalled and used in the different nodes at Initial RL setup and at Handover (HO) in TDD.

Note that in some cases the parameter OFF<sub>target</sub> cannot be measured by the UE before handover (e.g. in case of inter frequency handover or inter-mode handover). In these cases a value as defined in [FDD - 13] [TDD - 14] shall be reported by the UE.

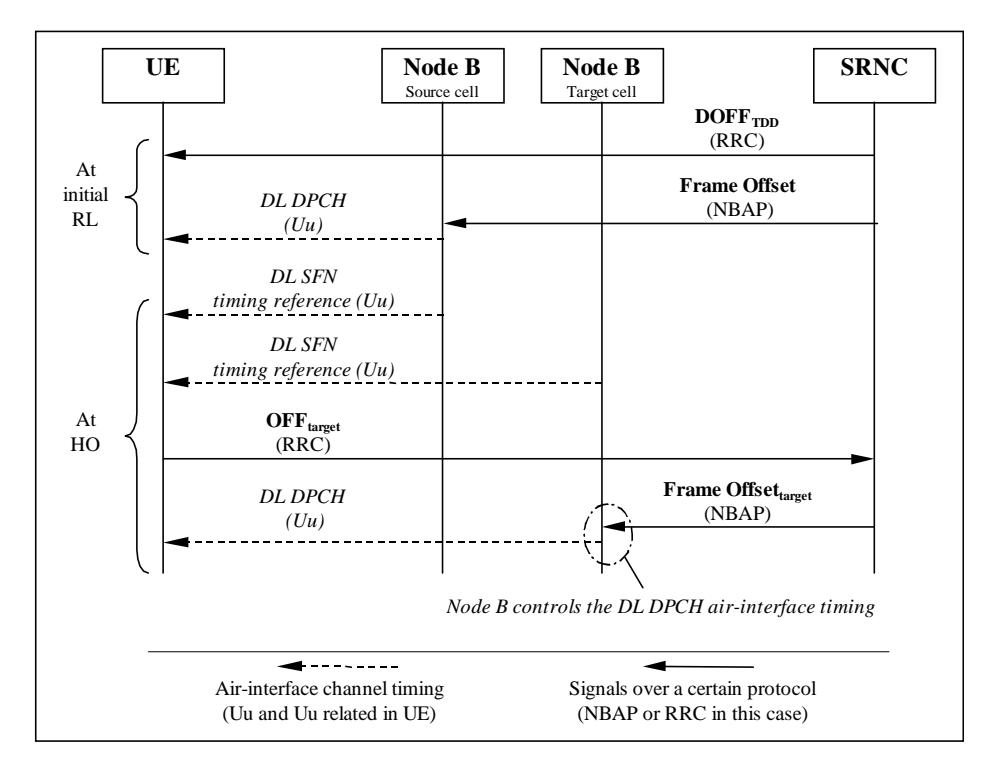

**Figure 19: [TDD- Usage of Offset values at initial RL and at HO]**

## 9.2 Calculations performed in the UTRAN

### 9.2.1 UE in CELL\_FACH/PCH state

In CELL\_FACH/PCH state the Frame Offset is set to 0 (for all common and shared channels).

### 9.2.2 UE changes from CELL FACH/PCH state to CELL DCH state: 1 RL

[FDD - Based on the received parameters from the UE and the DOFF<sub>FDD</sub> value generated in the SRNC, the SRNC calculates the Frame Offset and the Chip Offset from formula (9.1):

Frame Offset\*38400 + Chip Offset = DOFF<sub>FDD</sub>\*512 
$$
(9.1)
$$

Frame Offset and Chip Offset are then signalled to the Node B controlling the serving cell.]

[TDD - Based on the DOFF<sub>TDD</sub> value generated in the SRNC, the SRNC calculates the Frame Offset = DOFF<sub>TDD</sub>.

Frame Offset is then signalled to the Node B controlling the serving cell.]

[TDD - Note that for all common and shared channels Frame Offset is set to 0 even during CELL\_DCH state.]

### 9.2.3 **[FDD - UE changes from CELL\_FACH/PCH state to CELL\_DCH** state: several RL's]

Based on the received parameters from the UE for each cell<sub>k</sub> (OFF<sub>k</sub> and Tm<sub>k</sub>) and the DOFF<sub>FDD</sub> value generated in the SRNC, the SRNC calculates the Frame Offset<sub>k</sub> and the Chip Offset<sub>k</sub>. The Frame Offset<sub>k</sub> and the Chip Offset<sub>k</sub> are calculated from formula (9.2):

Frame Offsetk\*38400 + Chip Offsetk = DOFFFDD\*512 + OFFk\*38400 + Tmk (9.2)

NOTE: Formula (9.2) is covering formula (9.1) since in the case described in subclause 9.2.2, OFF<sub>k</sub> and Tm<sub>k</sub> are both equal to zero.

Each Frame Offset<sub>k</sub> and Chip Offset<sub>k</sub> are then signalled to the Node B controlling the cell<sub>k</sub>.

### 9.2.4 UE in CELL\_DCH state: addition of a new RL or handover to a new cell

[FDD-Based on the received parameters from the UE or already known by the UTRAN (OFF<sub>target</sub>, Tm<sub>target)</sub>, the SRNC calculates the Frame Offset<sub>target</sub> and the Chip Offset<sub>target</sub> with formula (9.3):

Frame Offsettarget\*38400 + Chip Offset target= OFFtarget\*38400 + Tmtarget (9.3)

During hard handover in case the parameter OFF<sub>target</sub> cannot be measured by the UE and it is not already known by the UTRAN, than the SRNC calculates the Frame Offset<sub>target</sub> and the Chip Offset<sub>target</sub> with formula (9.1).

Frame Offset<sub>target</sub> and Chip Offset<sub>target</sub> are then signalled to the Node B controlling the target cell.]

[TDD - Based on the parameter OFF<sub>target</sub> received from the UE or already known by the UTRAN, the SRNC calculates the Frame Offset $_{\text{target}}$  = OFF $_{\text{target}}$ .

In case the parameter OFF<sub>target</sub> cannot be measured by the UE and it is not already known by the UTRAN, than the SRNC calculates the Frame Offset<sub>target</sub> =  $DOFF<sub>TDD</sub>$ .

It is signalled to the Node B controlling the target cell.]

### 9.2.5 Handover from other RAN to UMTS

[FDD- Based on the definitions for OFF and Tm formula (9.1) can also be used when the UE enters the UTRAN from another CN and establishes one dedicated RL. The same is true for formula (9.2) when establishing one or more dedicated RL's.]

[TDD - When the UE enters the UTRAN from another CN and establishes one dedicated RL, OFF is 0.]

# 9.3 Calculations performed in the UE

### 9.3.A UE in CELL\_FACH/PCH state

In CELL FACH/PCH state the CFN is initialised with the values CFN = SFN for PCH and CFN = SFN mod 256 for all other common and shared channels. The CFN for all common and shared channels in the CRNC is increased (mod 256) by 1 every frame, except PCH, which CFN has the same range of the SFN.

### 9.3.1 UE changes from CELL\_FACH/PCH state to CELL\_DCH state: 1 RL

 $[FDD - Based on the received DOFF<sub>FDD</sub> and the SFN of the cell in which the UE is source, the UE can initialize the$ CFN with the value given by formula (9.4):

> $CFN = (SFN - ((DOFF<sub>FDD</sub> * 512) div 38400))$   $((SFN * 38400 - DOFF<sub>FDD</sub> * 512) div 38400) mod$  $(9.4)$

This formula gives the CFN of the downlink DPCH frame which starts at the same time as or which starts during the PCCPCH frame with the given SFN.]

 $[TDD - Based on the received DOFF<sub>TDD</sub>$ , the UE can initialised the CFN with the value given by formula (9.5):

 $CFN = (SFN - DOFF<sub>TDD</sub>) \text{ mod } 256$  (9.5)]

After the initialisation, the CFN in the UE is increased (mod 256) by 1 every frame.

[TDD - Note that for all common and shared channels CFN = SFN mod 256 even during CELL\_DCH state.]

### 9.3.1A [FDD - UE changes from CELL FACH/PCH to CELL DCH state: several RL's]

The UE reports to the SRNC the parameters OFF<sub>k</sub> and  $Tm_k$  for each cell<sub>k</sub> measured respect to the reference cell<sub>i</sub> determined by means of formula (9.6):

$$
OFF_k + Tm_k = (SFN_k - CFN) \bmod 256
$$
 (9.6)

After having performed OFF<sub>k</sub> and Tm<sub>k</sub> measurements for all target cells, the UE initialises the CFN with the value given by formula (9.7), based on the received DOFF $F_{FDD}$  and the SFN<sub>i</sub> of the reference cell:

 $CFN = (SFN_i - ((DOFF<sub>FDD</sub> * 512) div 38400)) ((SFN_i * 38400 - DOFF<sub>FDD</sub> * 512) div 38400) mod 256 (9.7)$ 

This formula gives the CFN of the downlink DPCH frame which starts at the same time as or which starts during the PCCPCH frame with the given SFN.

After the initialisation, the CFN in the UE is increased (mod 256) by 1 every frame.

### 9.3.2 UE in CELL\_DCH state: addition of a new RL or handover to a new cell

The UE in CELL\_DCH state may be requested by the UTRAN to report OFF<sub>target</sub> by means of System Info broadcast in the source cell.

[FDD - In case the  $SFN_{\text{target}}$  can be measured, the target cell  $OFF_{\text{target}}$  is calculated using formula (9.8):

$$
OFFtarget + Tmtarget = (SFNtarget - CFN) mod 256
$$
 (9.8)

otherwise a value as defined in  $[13]$  is reported. Tm<sub>target</sub> is always reported, except for the case of FDD-TDD handover.]

[TDD - In case the  $SFN_{\text{target}}$  can be measured, the target cell OFF<sub>target</sub> is calculated using formula (9.9):

$$
OFFtarget = (SFNtarget - CFN) mod 256
$$
 (9.9)

otherwise a value as defined in [14] is reported.]

Note that, regarding the CFN, two cases may occur:

a) the value of  $\text{OFF}_{\text{target}}$  is known by the UTRAN before handover execution:

- a1) either because the SFN<sub>target</sub> has been measured by the UE and reported to the UTRAN by means of the OFF<sub>target</sub> before handover;
- a2) or because the UTRAN already knows the difference between serving cell SFN<sub>source</sub> and target cell SFN<sub>target</sub> and derives OFF<sub>target</sub> from OFF<sub>source</sub> by applying the difference between SFN<sub>target</sub> and SFN<sub>source</sub> (this difference between SFNs may be known in the UTRAN from previous UE's measurement reports);
- a3) [TDD or because cells involved in the handover are synchronised and hence  $\text{OFF}_{\text{target}}$  equals  $\text{OFF}_{\text{source}}$  ].
- b) the value of  $\text{OFF}_{\text{target}}$  is not known by the UTRAN before handover execution because the  $\text{SFN}_{\text{target}}$  cannot be measured by the UE before handover and the UTRAN does not know the difference between serving cell SFN and target cell SFN.

In case a) the UTRAN shall not signal to the UE any value of [FDD- DOFF<sub>FDD</sub>] [TDD- DOFF<sub>TDD</sub>] before handover in the RRC message PHYSICAL CHANNEL RECONFIGURATION, and the UE shall maintain the old CFN, i.e. no correction to CFN is needed during handover.

In case b) the UTRAN shall signal to the UE the new value of  $[FDD-DOFF_{FDD}]$   $[TDD-DOFF_{TDD}]$  before handover by means of the RRC message PHYSICAL CHANNEL RECONFIGURATION. The CFN shall be re-initialised after handover (as soon as the UE reads the  $SFN_{\text{target}}$ ) according to formula [FDD- (9.4)] [TDD- (9.5)].

Note that in cases a2) and a3) the UTRAN may not request the UE to report OFF<sub>target</sub>, while in case b) the value of OFF<sub>target</sub> reported by the UE is the one defined in [FDD - 13], [TDD - 14] for this case.

## 9.4 Synchronisation of L1 configuration changes

When a synchronised L1 configuration change shall be made, the SRNC commands the related Node B's to prepare for the change. When preparations are completed and SRNC informed, serving RNC decides appropriate change time. SRNC tells the CFN for the change by a suitable RRC message. The Node B's are informed the CFN by RNSAP and NBAP Synchronised Radio Link Reconfiguration procedures.

At indicated switch time UE and Node B's change the L1 configuration.

### 9.5 Examples of synchronisation counters during state transitions

The example of Figure 20 shows the corrections applied to UTRAN synchronisation counters during multiple transitions from CELL\_FACH/PCH state to CELL\_DCH state before and after handover, without SRNS relocation. In this example two handover cases described in 9.3.2 are considered.

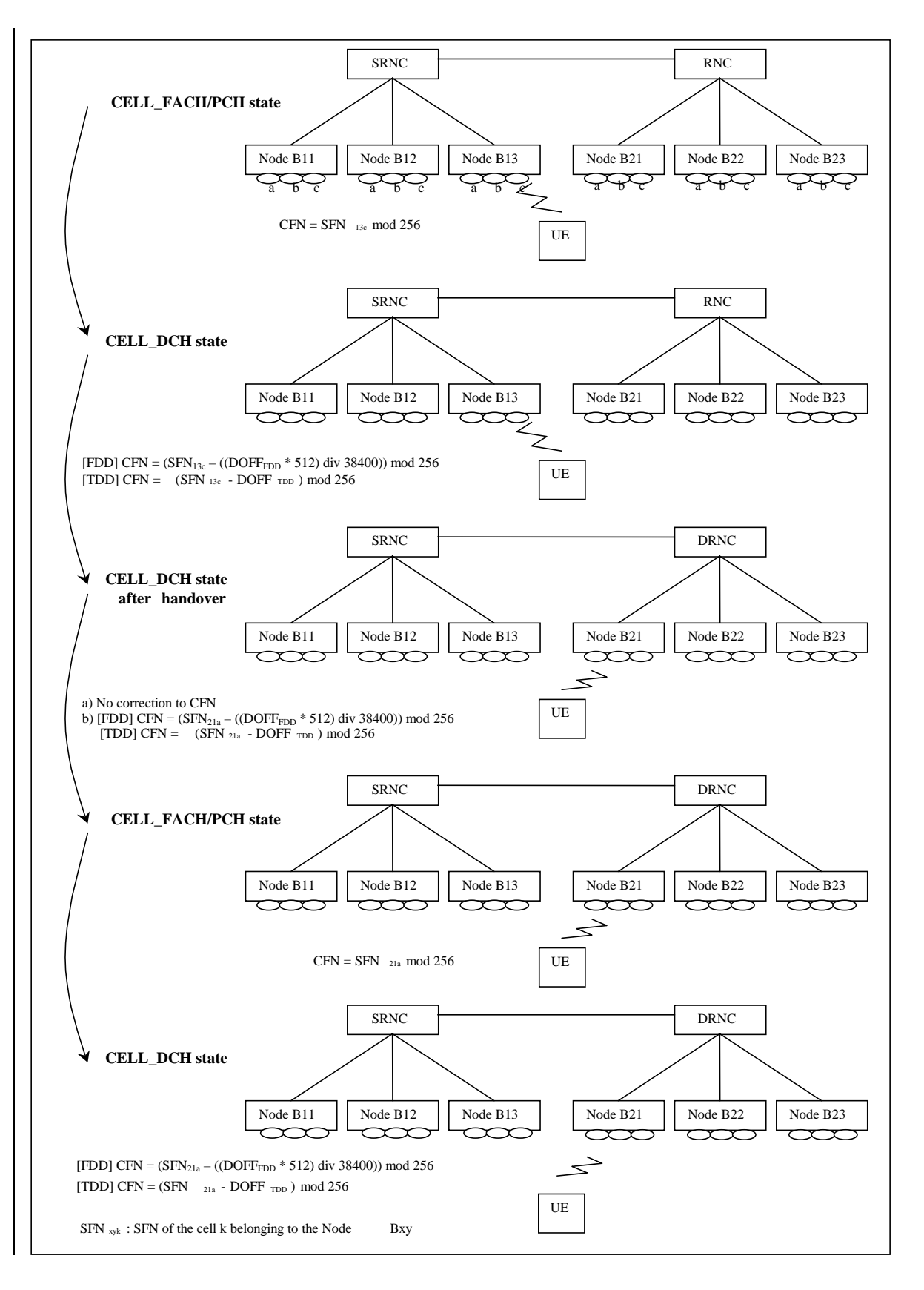

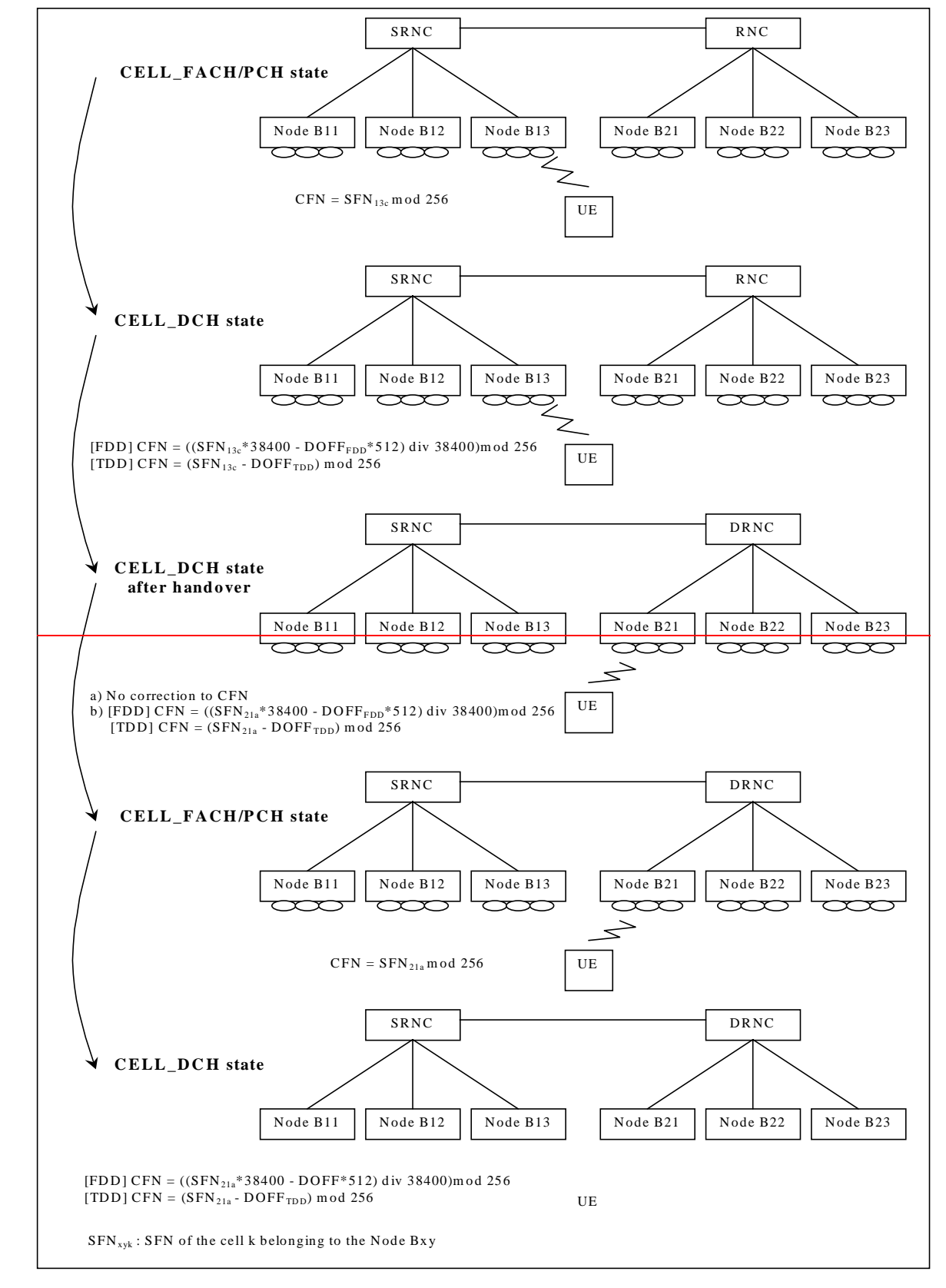

### **Figure 20: Example 1**

The example of Figure 21 shows the corrections applied to UTRAN synchronisation during multiple transitions from CELL\_FACH/PCH state to CELL\_DCH state after cell reselection, without SRNC relocation.

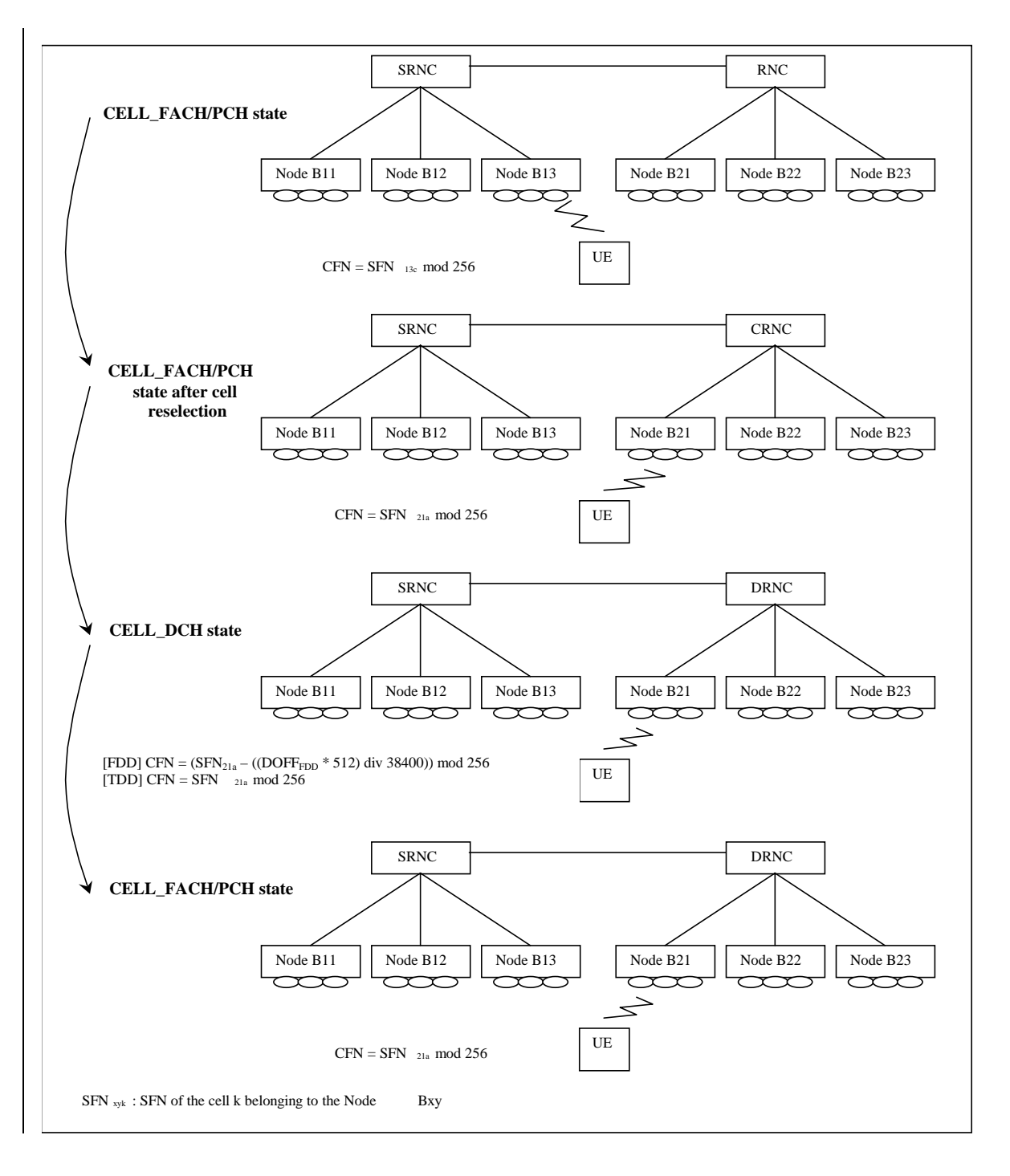

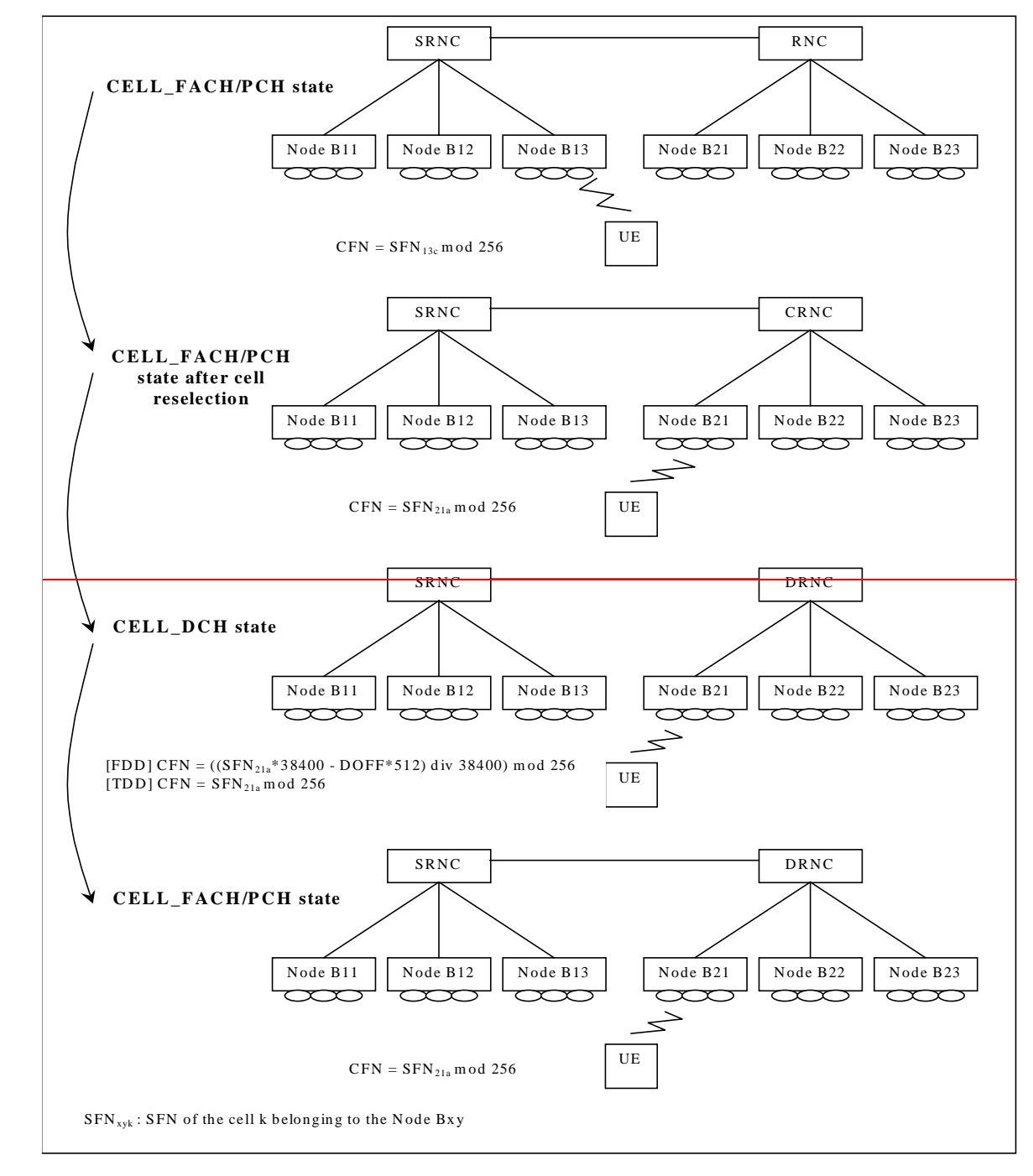

### **Figure 21: Example 2**

The example of Figure 22 shows the corrections applied to UTRAN synchronisation counters during multiple transitions from CELL\_FACH/PCH state to CELL\_DCH state before and after handover and SRNS relocation (without UE involvement). In this example two handover cases described in 9.3.2 are considered.

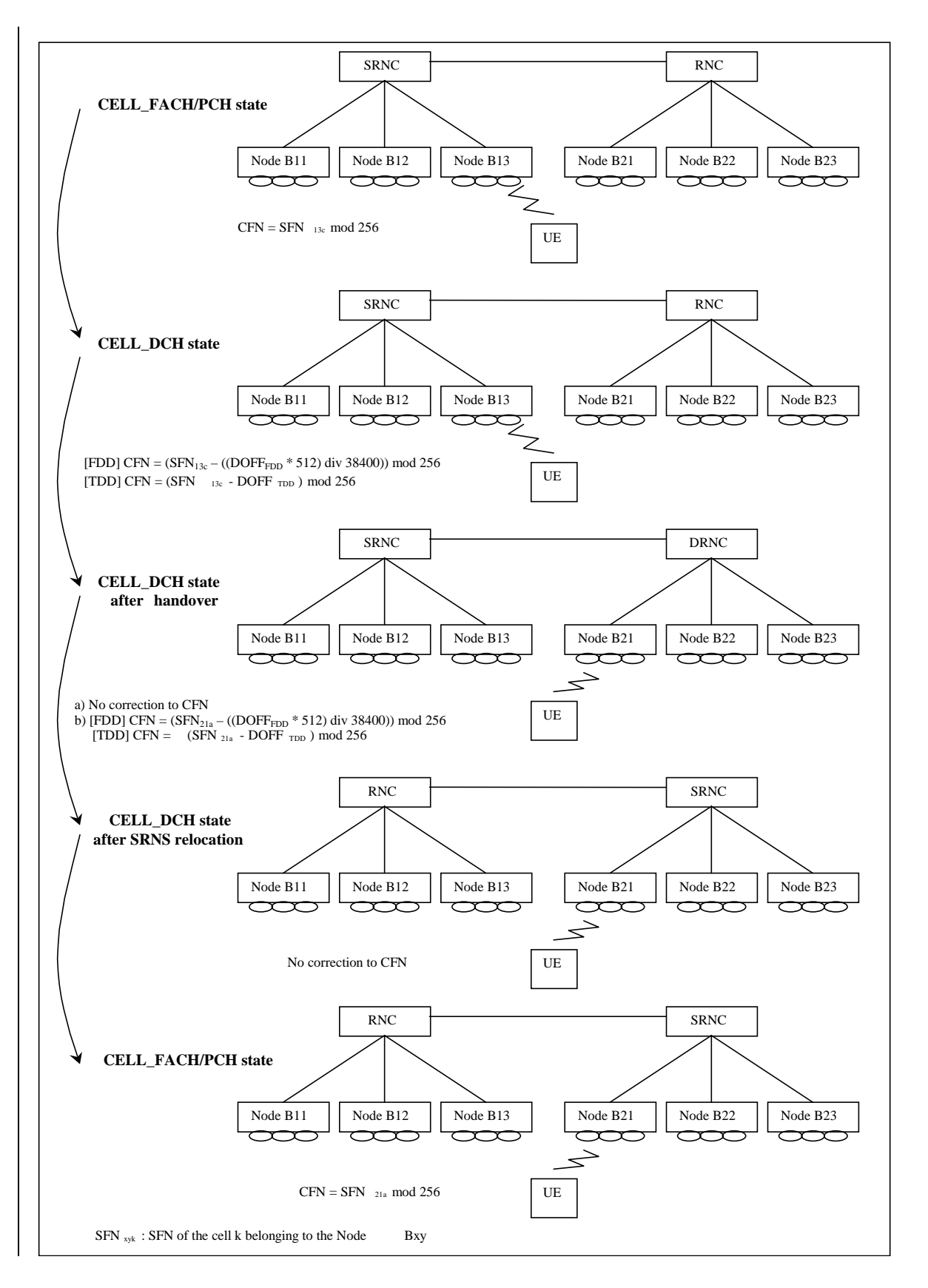

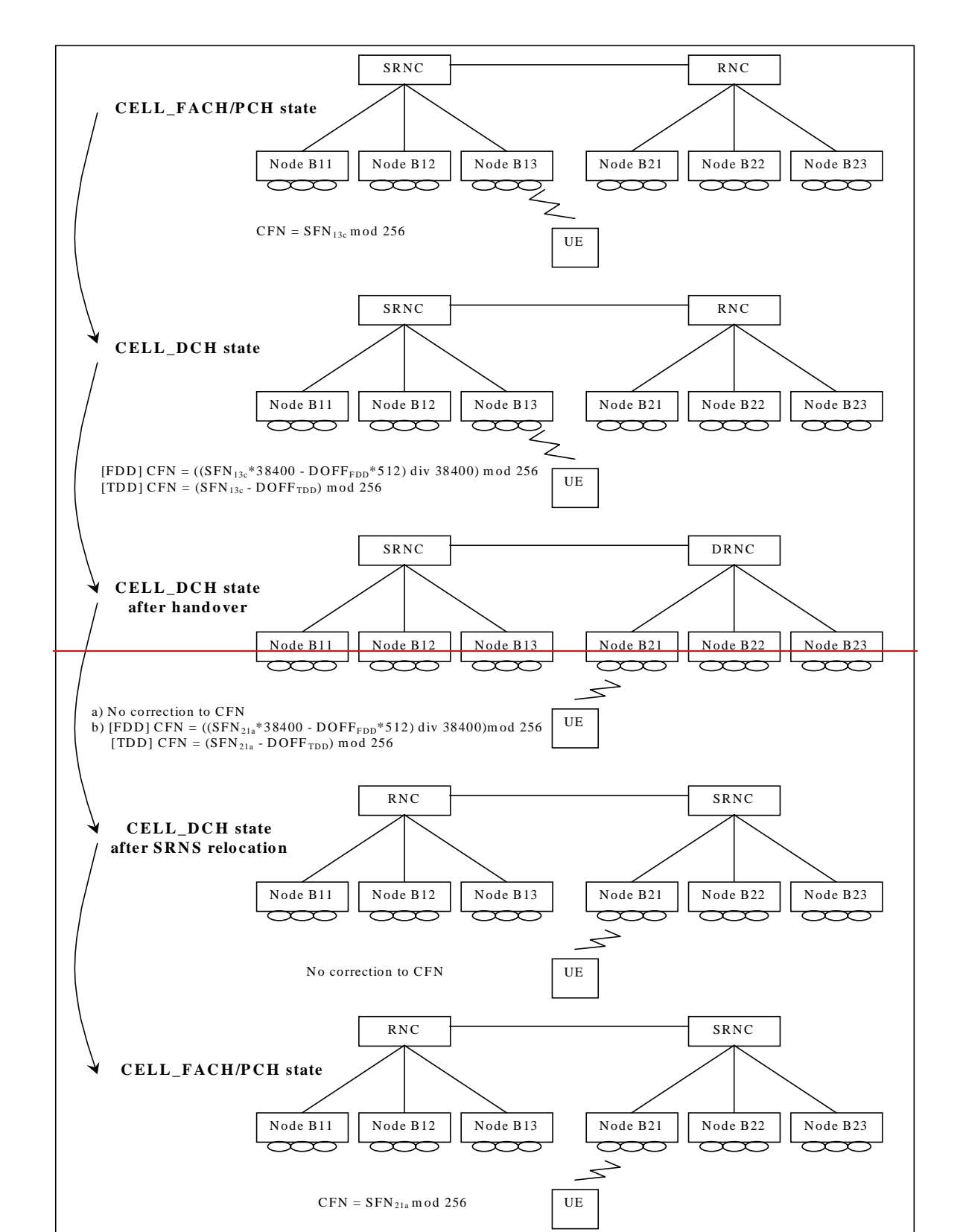

**Figure 22: Example 3**

 $SFN_{xyk}$ : SFN of the cell k belonging to the Node Bxy

 $\overline{\phantom{a}}$ 

# **3GPP TSG-RAN WG3 Meeting #25 Tdoc R3-013700**

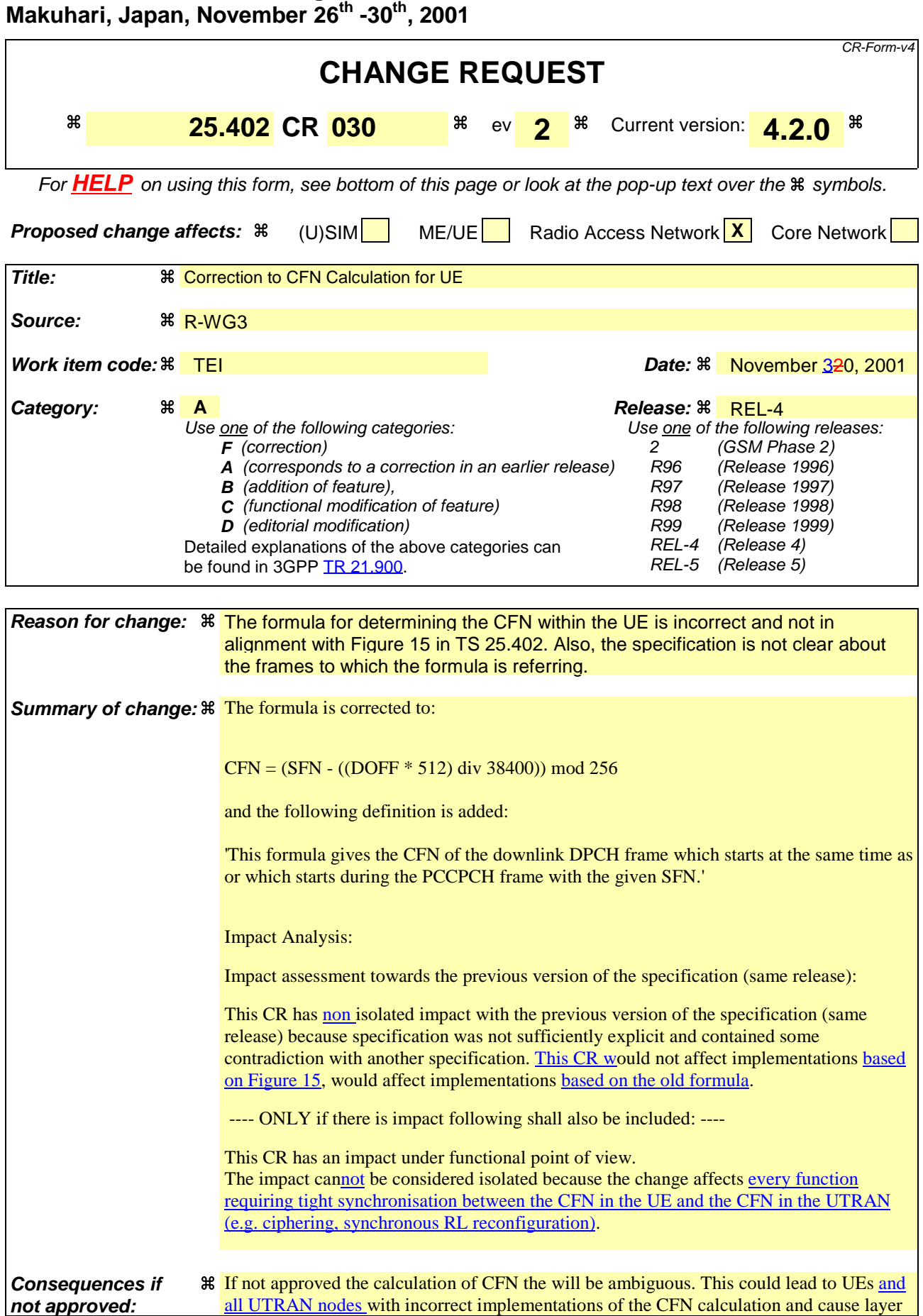

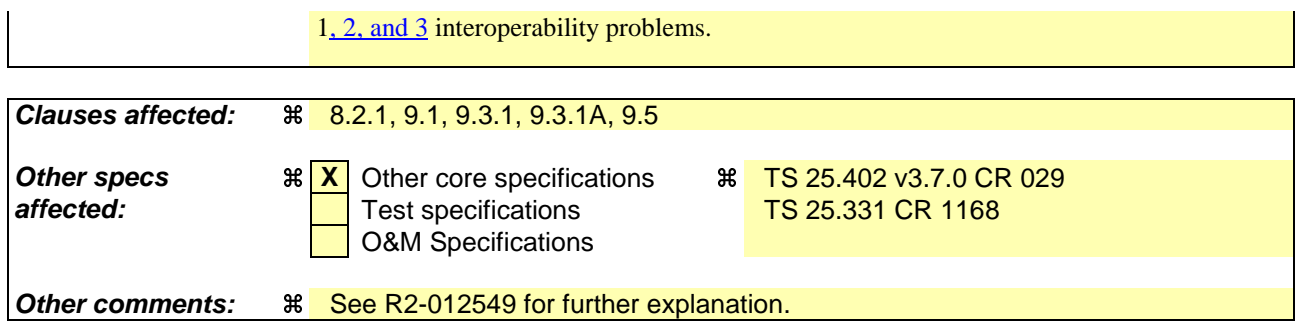

#### **How to create CRs using this form:**

Comprehensive information and tips about how to create CRs can be found at: http://www.3gpp.org/3G\_Specs/CRs.htm. Below is a brief summary:

- 1) Fill out the above form. The symbols above marked  $\frac{1}{2}$  contain pop-up help information about the field that they are closest to.
- 2) Obtain the latest version for the release of the specification to which the change is proposed. Use the MS Word "revision marks" feature (also known as "track changes") when making the changes. All 3GPP specifications can be downloaded from the 3GPP server under ftp://ftp.3gpp.org/specs/ For the latest version, look for the directory name with the latest date e.g. 2001-03 contains the specifications resulting from the March 2001 TSG meetings.

3) With "track changes" disabled, paste the entire CR form (use CTRL-A to select it) into the specification just in front of the clause containing the first piece of changed text. Delete those parts of the specification which are not relevant to the change request.

# 8 Radio Interface Synchronisation

### 8.1 General

This subclause describes the Radio Interface Synchronisation for FDD and TDD.

# 8.2 FDD Radio Interface Synchronisation

### 8.2.1 General

FDD Radio Interface Synchronisation assures that UE gets the correct frames when received from several cells. The UE measures the Timing difference between its DPCH and SFN in the target cell when doing handover and reports it to SRNC. SRNC sends this Time difference value in two parameters Frame Offset and Chip Offset over Iub to Node B. Node B rounds this value to the closest 256 chip boundary in order to get DL orthogonality (regardless of used spreading factor). The rounded value is used in Node B for the DL DPCH.

DOFF<sub>FDD</sub> is selected by the SRNC considering the interleaving period (e.g. 10, 20, 40 or 80 ms) when entering in dedicated state from common channel state.

Services are scheduled by using DOFF<sub>FDD</sub> in order to average out the Iub traffic load and the Node B processing load. DOFF<sub>FDD</sub> (FDD Default DPCH Offset value) is only used when setting up the first RL in order to initialise Frame Offset and Chip Offset and to tell UE when frames are expected.

UE uses the UL DPCH as it is a more defined time instant compared with DL DPCH.

The handover reference is the time instant  $T_{UETx}$  -To, which is called DL DPCH<sub>nom</sub> in the timing diagram.

 $T_{cell}$  is used to skew cells in the same Node B in order to not get colliding SCH bursts, one SCH burst is 1/10 of a slot time.

The timing diagram in Figure 15 shows an example with two cells connected to one UE where handover is done from source cell (Cell 1) to target cell (Cell 2).

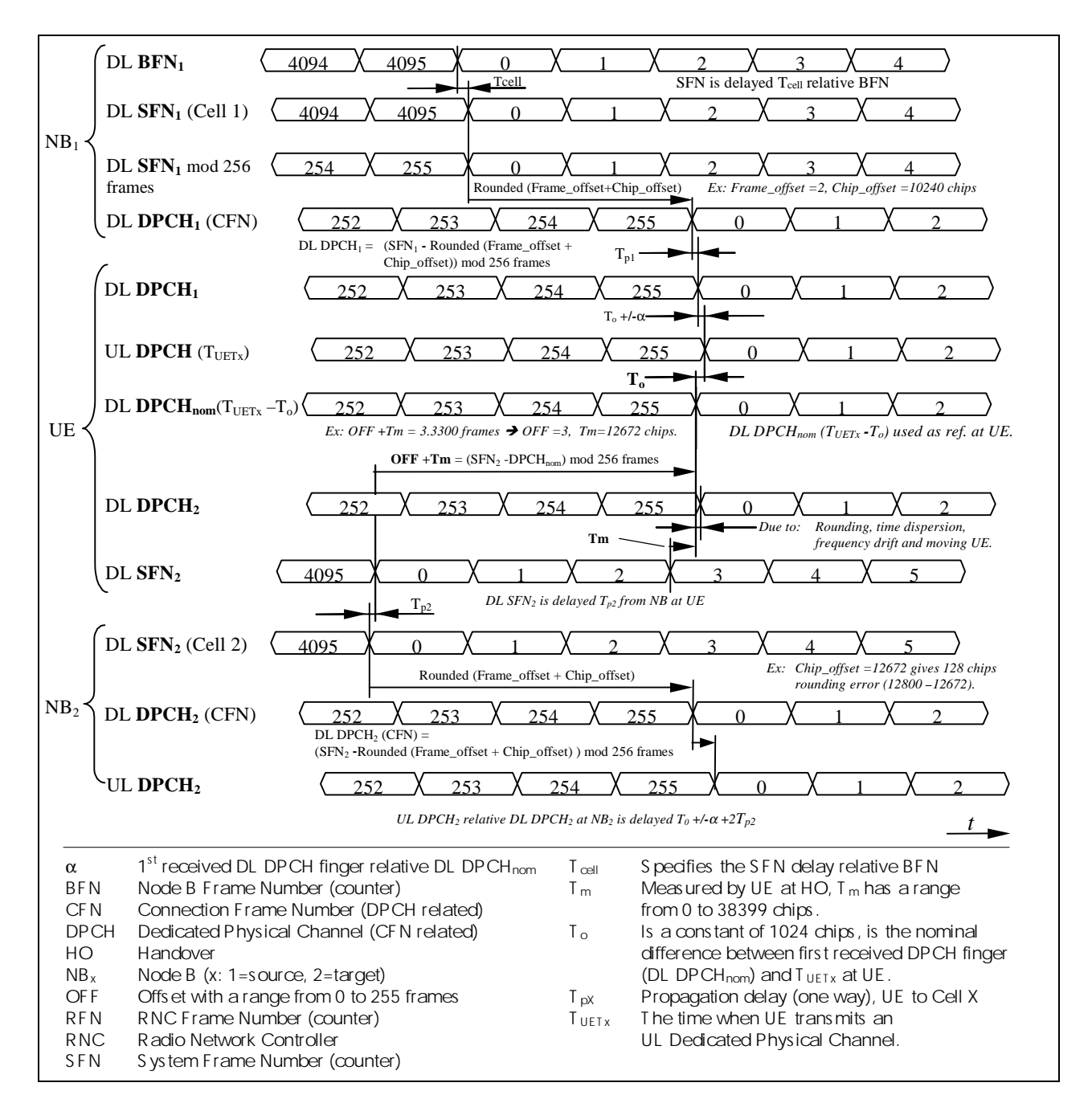

#### **Figure 15: FDD Radio Interface Synchronisation timing diagram**

 $SFN_1$  is found in Cell 1 at Node  $B_1$  and  $SFN_2$  at Cell 2 and Node  $B_2$ .  $SFN_1$  is sent T\_cell<sub>1</sub> after the Node  $B_1$  reference BFN1. CFN is the frame numbering that is related to each DL and UL Dedicated Physical Channel (DPCH). UL DPCH is sent from UE to both Cells (both Node B's in this example). UL DPCH, at Node  $B_2$  is shown to indicate the difference to the DL DPCH<sub>2</sub> at Node  $B_2$ .

The new RL (DL DPCH<sub>2</sub>) which is setup at the HO will face some deviation from nominal position due to the rounding of Frame Offset and Chip Offset to 256 chip boundary in Node B. Time dispersion and UE movements are examples of other factors affecting this phase deviation.

The nominal DL DPCH timing at UE is  $T_0$  before the  $T_{\text{UETX}}$  time instant, which could be expressed:

$$
DL DPCH_{nom} = T_{UETX} - T_o \tag{8.1}
$$

In UE dedicated state, OFF and Tm are measured at UE according to the following equation:

$$
OFF + Tm = (SFNtarget - DL DPCHnom) mod 256 frames [chips]
$$
 (8.2)

NOTE: OFF has the unit Frames and Tm the unit Chips.

EXAMPLE 1: Assume that OFF +  $T_m$  equals "3.3300" frames (as given as an example in Figure 158). Then OFF = 3 and  $T_m = "0.33"$  which corresponds to  $T_m = 12672$  chips.

In other words (referring to the timing diagram in Figure  $158$ ):

- How to determine  $T_m$  at UE: Select a time instant 1) where frame N starts at DL SFN<sub>2</sub> e.g. frame number 3, the time from that time instant to the next frame border of DL DPCH<sub>nom</sub> 2) equals T<sub>m</sub> (if these are in phase with each other,  $T_m$  is zero).
- How to determine OFF: The difference between the frame number selected for time instant 1) and the frame number starting at instant 2) mod 256 frames equals OFF. EXAMPLE 2: (3 –0) mod 256 = 3, another example is  $(1 - 254)$  mod 256 = 3.

### 9.1 General

This subclause describes how the different synchronisation parameters and counters are computed and used in order to obtain Transport Channel (L2) and Radio Interface (L1) Synchronisation.

The parameters that need to be determined by the UE are CFN, OFF [FDD – and Tm].

The parameter that need to be determined by the UTRAN are [FDD – DOFF<sub>FDD</sub>], [TDD – DOFF<sub>TDD</sub>], Frame Offset and [FDD – Chip Offset].

Figure 17 summarises how these parameters are computed. A detailed description of the actions in each state is given in the sections 9.2 – 9.4, while some examples of corrections applied to synchronisation counters during UE state transitions are shown in section 9.5.

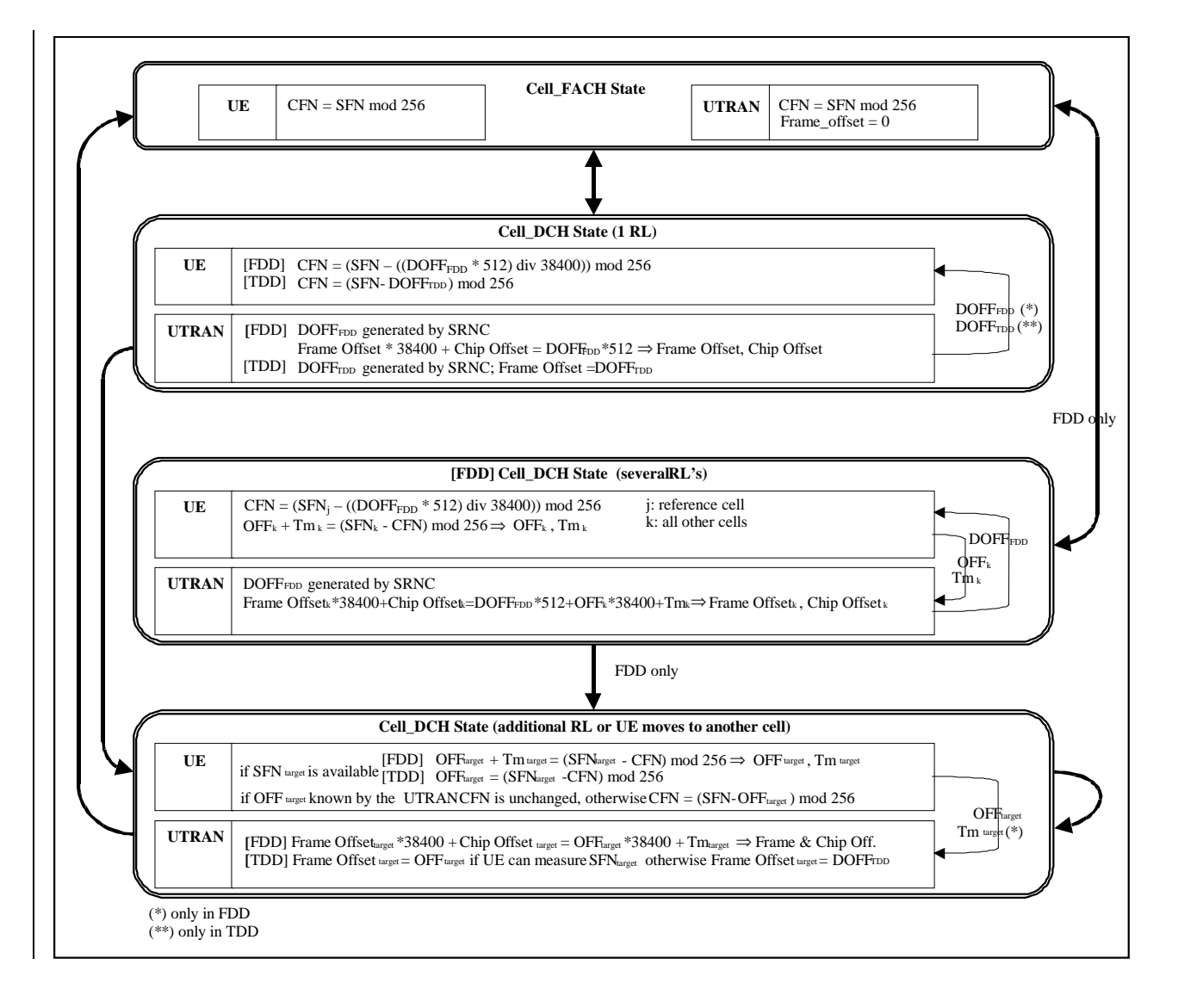

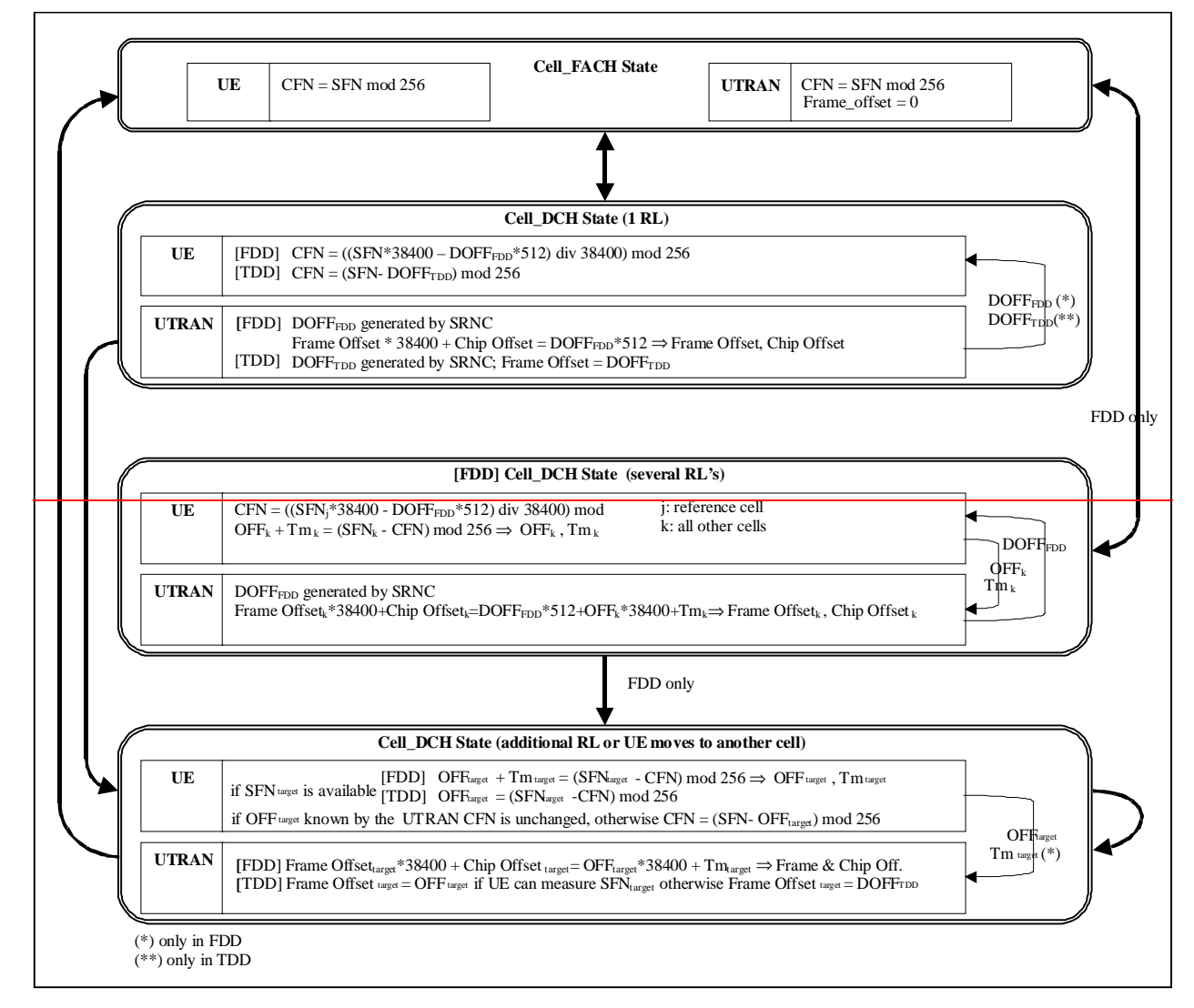

### **Figure 17: Calculations performed by UE and UTRAN**

Figure 18 describes what offset parameters are signalled and used in the different nodes at Initial RL setup and at Handover (HO) in FDD. The rounding to closest 256 chip boundary is done in Node B. The rounded Frame Offset and Chip Offset control the DL DPCH air-interface timing. The 256 chip boundary is to maintain DL orthogonality in the cell (the rounding to the closest 256 chip boundary is done in Node B to facilitate the initial UL chip synchronisation process in Node B).

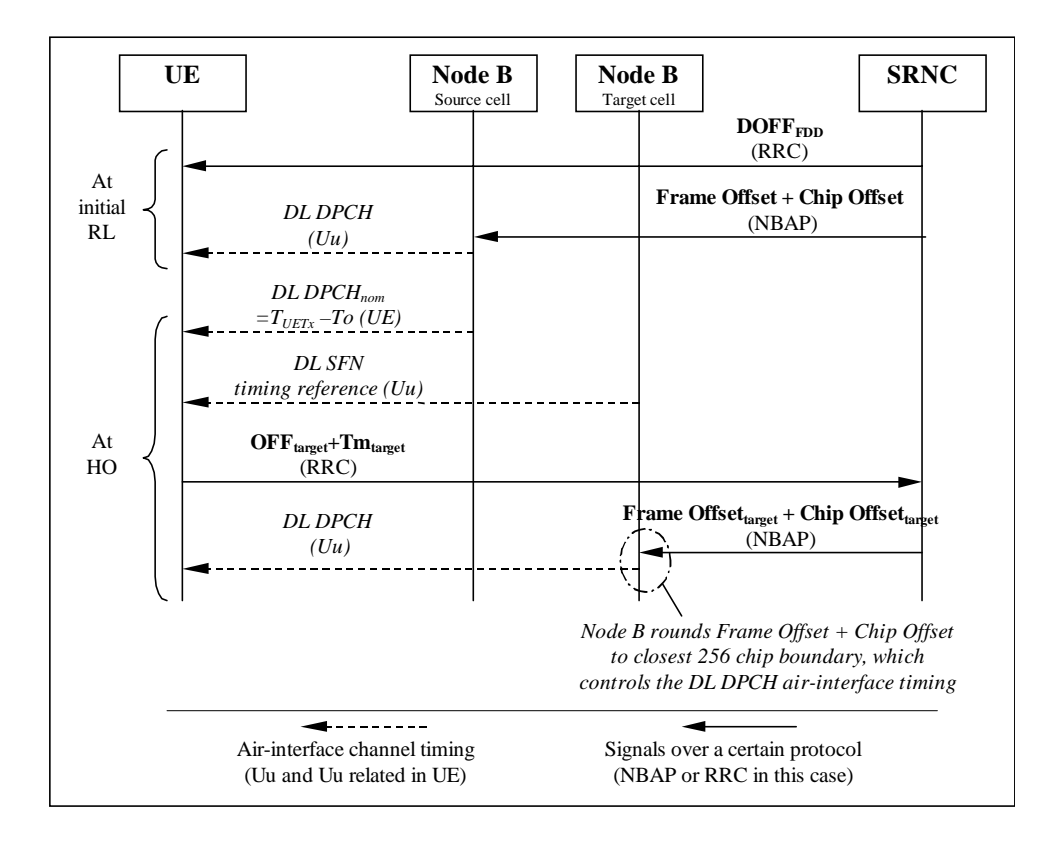

#### **Figure18: [FDD - Usage of Offset values at initial RL and at HO]**

Figure 19 describes what offset parameters are signalled and used in the different nodes at Initial RL setup and at Handover (HO) in TDD.

Note that in some cases the parameter OFF<sub>target</sub> cannot be measured by the UE before handover (e.g. in case of inter frequency handover or inter-mode handover). In these cases a value as defined in [FDD - 13] [TDD - 14] shall be reported by the UE.

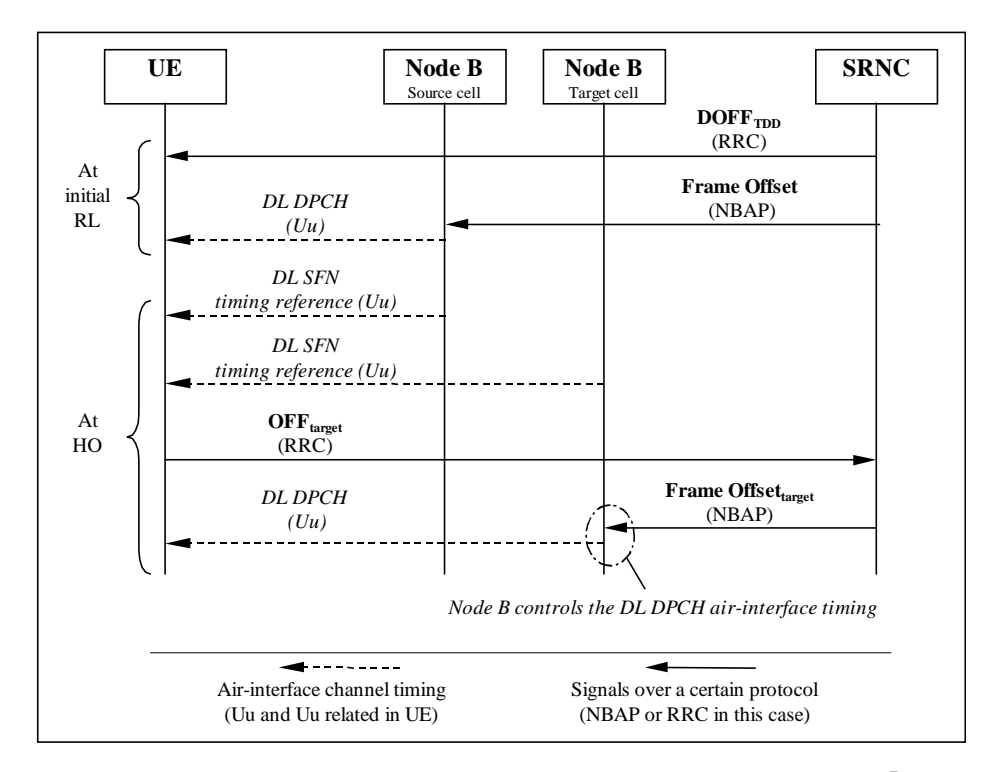

**Figure 19: [TDD- Usage of Offset values at initial RL and at HO]**

# 9.2 Calculations performed in the UTRAN

### 9.2.1 UE in CELL\_FACH/PCH state

In CELL\_FACH/PCH state the Frame Offset is set to 0 (for all common and shared channels).

### 9.2.2 UE changes from CELL FACH/PCH state to CELL DCH state: 1 RL

[FDD - Based on the received parameters from the UE and the DOFF<sub>FDD</sub> value generated in the SRNC, the SRNC calculates the Frame Offset and the Chip Offset from formula (9.1):

Frame Offset\*38400 + Chip Offset = DOFF<sub>FDD</sub>\*512 
$$
(9.1)
$$

Frame Offset and Chip Offset are then signalled to the Node B controlling the serving cell.]

[TDD - Based on the DOFF<sub>TDD</sub> value generated in the SRNC, the SRNC calculates the Frame Offset = DOFF<sub>TDD</sub>.

Frame Offset is then signalled to the Node B controlling the serving cell.]

[TDD - Note that for all common and shared channels Frame Offset is set to 0 even during CELL\_DCH state.]

### 9.2.3 **[FDD - UE changes from CELL\_FACH/PCH state to CELL\_DCH** state: several RL's]

Based on the received parameters from the UE for each cell<sub>k</sub> (OFF<sub>k</sub> and Tm<sub>k</sub>) and the DOFF<sub>FDD</sub> value generated in the SRNC, the SRNC calculates the Frame Offset<sub>k</sub> and the Chip Offset<sub>k</sub>. The Frame Offset<sub>k</sub> and the Chip Offset<sub>k</sub> are calculated from formula (9.2):

Frame Offsetk\*38400 + Chip Offsetk = DOFFFDD\*512 + OFFk\*38400 + Tmk (9.2)

NOTE: Formula (9.2) is covering formula (9.1) since in the case described in section 9.2.2, OFF<sub>k</sub> and Tm<sub>k</sub> are both equal to zero.

Each Frame Offset<sub>k</sub> and Chip Offset<sub>k</sub> are then signalled to the Node B controlling the cell<sub>k</sub>.

### 9.2.4 UE in CELL DCH state: addition of a new RL or handover to a new cell

[FDD - Based on the received parameters from the UE or already known by the UTRAN (OFF $_{\text{target}}$ , Tm<sub>target</sub>), the SRNC calculates the Frame Offset<sub>target</sub> and the Chip Offset<sub>target</sub> with formula  $(9.3)$ :

Frame Office
$$
438400 + Chip \t{Office: } \t{C} = \t{C} + \t{C} + \t{C}
$$

During hard handover in case the parameter OFF<sub>target</sub> cannot be measured by the UE and it is not already known by the UTRAN, than the SRNC calculates the Frame Offset<sub>target</sub> and the Chip Offset<sub>target</sub> with formula (9.1).

Frame Offset<sub>target</sub> and Chip Offset<sub>target</sub> are then signalled to the Node B controlling the target cell.]

[TDD - Based on the parameter OFF<sub>target</sub> received from the UE or already known by the UTRAN, the SRNC calculates the Frame Offset $_{\text{target}}$  = OFF $_{\text{target}}$ .

In case the parameter OFF<sub>target</sub> cannot be measured by the UE and it is not already known by the UTRAN, than the SRNC calculates the Frame Offset<sub>target</sub> =  $DOFF<sub>TDD</sub>$ .

It is signalled to the Node B controlling the target cell.]

### 9.2.5 Handover from other RAN to UMTS

[FDD - Based on the definitions for OFF and Tm formula (9.1) can also be used when the UE enters the UTRAN from another CN and establishes one dedicated RL. The same is true for formula (9.2) when establishing one or more dedicated RL's.]

[TDD - When the UE enters the UTRAN from another CN and establishes one dedicated RL, OFF is 0. ]

# 9.3 Calculations performed in the UE

### 9.3.A UE in CELL\_FACH/PCH state

In CELL\_FACH/PCH state the CFN is initialised with the values CFN = SFN for PCH and CFN = SFN mod 256 for all other common and shared channels. The CFN for all common and shared channels in the CRNC is increased (mod 256) by 1 every frame, except PCH, which CFN has the same range of the SFN.

### 9.3.1 UE changes from CELL FACH/PCH state to CELL DCH state: 1 RL

[FDD - Based on the received DOFF<sub>FDD</sub> and the SFN of the cell in which the UE is source, the UE can initialise the CFN with the value given by formula (9.4):

CFN = 
$$
\frac{\text{(DOFF}_{FDD} * 512) \text{ div } 38400)}{(9.4)}
$$
 
$$
\frac{\text{(SFN*38400 - DOFF}_{FDD} * 512) \text{ div } 38400}{(9.4)}
$$

This formula gives the CFN of the downlink DPCH frame which starts at the same time as or which starts during the PCCPCH frame with the given SFN.]

 $[TDD - Based on the received DOFF<sub>TDD</sub>$ , the UE can initialised the CFN with the value given by formula (9.5):

$$
CFN = (SFN \cdot DOFF_{TDD}) \text{ mod } 256 \tag{9.5}
$$

After the initialisation, the CFN in the UE is increased (mod 256) by 1 every frame.

[TDD - Note that for all common and shared channels CFN = SFN mod 256 even during CELL\_DCH state.]

### 9.3.1A [FDD - UE changes from CELL\_FACH/PCH to CELL\_DCH state: several RL's]

The UE reports to the SRNC the parameters  $OFF_k$  and  $Tm_k$  for each cell<sub>k</sub> measured respect to the reference cell<sub>i</sub> determined by means of formula (9.6):

$$
OFF_k + Tm_k = (SFN_k - CFN) \text{ mod } 256 \tag{9.6}
$$

After having performed OFF<sub>k</sub> and Tm<sub>k</sub> measurements for all target cells, the UE initialises the CFN with the value given by formula (9.7), based on the received  $DOFF<sub>FDD</sub>$  and the  $SFN<sub>i</sub>$  of the reference cell:

 $CFN = (SFN_i - ((DOFF<sub>FDD</sub> * 512) div 38400)) ((SFN_i * 38400 - DOFF<sub>FDD</sub> * 512) div 38400) mod 256 (9.7))$ 

This formula gives the CFN of the downlink DPCH frame which starts at the same time as or which starts during the PCCPCH frame with the given SFN.

After the initialisation, the CFN in the UE is increased (mod 256) by 1 every frame.

### 9.3.2 UE in CELL\_DCH state: addition of a new RL or handover to a new cell

The UE in CELL\_DCH state may be requested by the UTRAN to report OFF<sub>target</sub> by means of System Info broadcast in the source cell.

[FDD - In case the SFN<sub>target</sub> can be measured, the target cell OFF<sub>target</sub> is calculated using formula (9.8):

$$
OFFtarget + Tmtarget = (SFNtarget - CFN) mod 256
$$
 (9.8)

otherwise a value as defined in [13] is reported.  $Tm_{\text{target}}$  is always reported, except for the case of FDD-TDD handover.]

[TDD - In case the SFN<sub>target</sub> can be measured, the target cell OFF<sub>target</sub> is calculated using formula (9.9):

$$
OFFtarget = (SFNtarget - CFN) mod 256
$$
 (9.9)

otherwise a value as defined in [14] is reported.]

Note that, regarding the CFN, two cases may occur:

- a) the value of  $\text{OFF}_{\text{target}}$  is known by the UTRAN before handover execution:
	- a1) either because the SFN<sub>target</sub> has been measured by the UE and reported to the UTRAN by means of the OFF<sub>target</sub> before handover;
	- a2) or because the UTRAN already knows the difference between serving cell SFN<sub>source</sub> and target cell SFN<sub>target</sub> and derives OFF<sub>target</sub> from OFF<sub>source</sub> by applying the difference between SFN<sub>target</sub> and SFN<sub>source</sub> (this difference between SFNs may be known in the UTRAN from previous UE's measurement reports);
	- a3) [TDD or because cells involved in the handover are synchronised and hence  $\text{OFF}_{\text{target}}$  equals  $\text{OFF}_{\text{source}}$  ].
- b) the value of  $\text{OFF}_{\text{target}}$  is not known by the UTRAN before handover execution because the SFN<sub>target</sub> cannot be measured by the UE before handover and the UTRAN does not know the difference between serving cell SFN and target cell SFN.

In case a) the UTRAN shall not signal to the UE any value of [FDD- DOFF<sub>FDD</sub>] [TDD- DOFF<sub>TDD</sub>] before handover in the RRC message PHYSICAL CHANNEL RECONFIGURATION, and the UE shall maintain the old CFN, i.e. no correction to CFN is needed during handover.

In case b) the UTRAN shall signal to the UE the new value of  $[FDD-DOFF_{FDD}]$   $[TDD-DOFF_{TDD}]$  before handover by means of the RRC message PHYSICAL CHANNEL RECONFIGURATION. The CFN shall be re-initialised after handover (as soon as the UE reads the  $SFN_{\text{target}}$ ) according to formula [FDD- (9.4)] [TDD- (9.5)].

Note that in cases a2) and a3) the UTRAN may not request the UE to report  $\text{OFF}_{\text{target}}$ , while in case b) the value of OFF $_{\text{target}}$  reported by the UE is the one defined in [FDD - 13], [TDD - 14] for this case.

# 9.4 Synchronisation of L1 configuration changes

When a synchronised L1 configuration change shall be made, the SRNC commands the related Node B's to prepare for the change. When preparations are completed and SRNC informed, serving RNC decides appropriate change time. SRNC tells the CFN for the change by a suitable RRC message. The Node B's are informed the CFN by RNSAP and NBAP Synchronised Radio Link Reconfiguration procedures.

At indicated switch time UE and Node B's change the L1 configuration.

### 9.5 Examples of synchronisation counters during state transitions

The example of Figure 20 shows the corrections applied to UTRAN synchronisation counters during multiple transitions from CELL\_FACH/PCH state to CELL\_DCH state before and after handover, without SRNS relocation. In this example two handover cases described in 9.3.2 are considered.

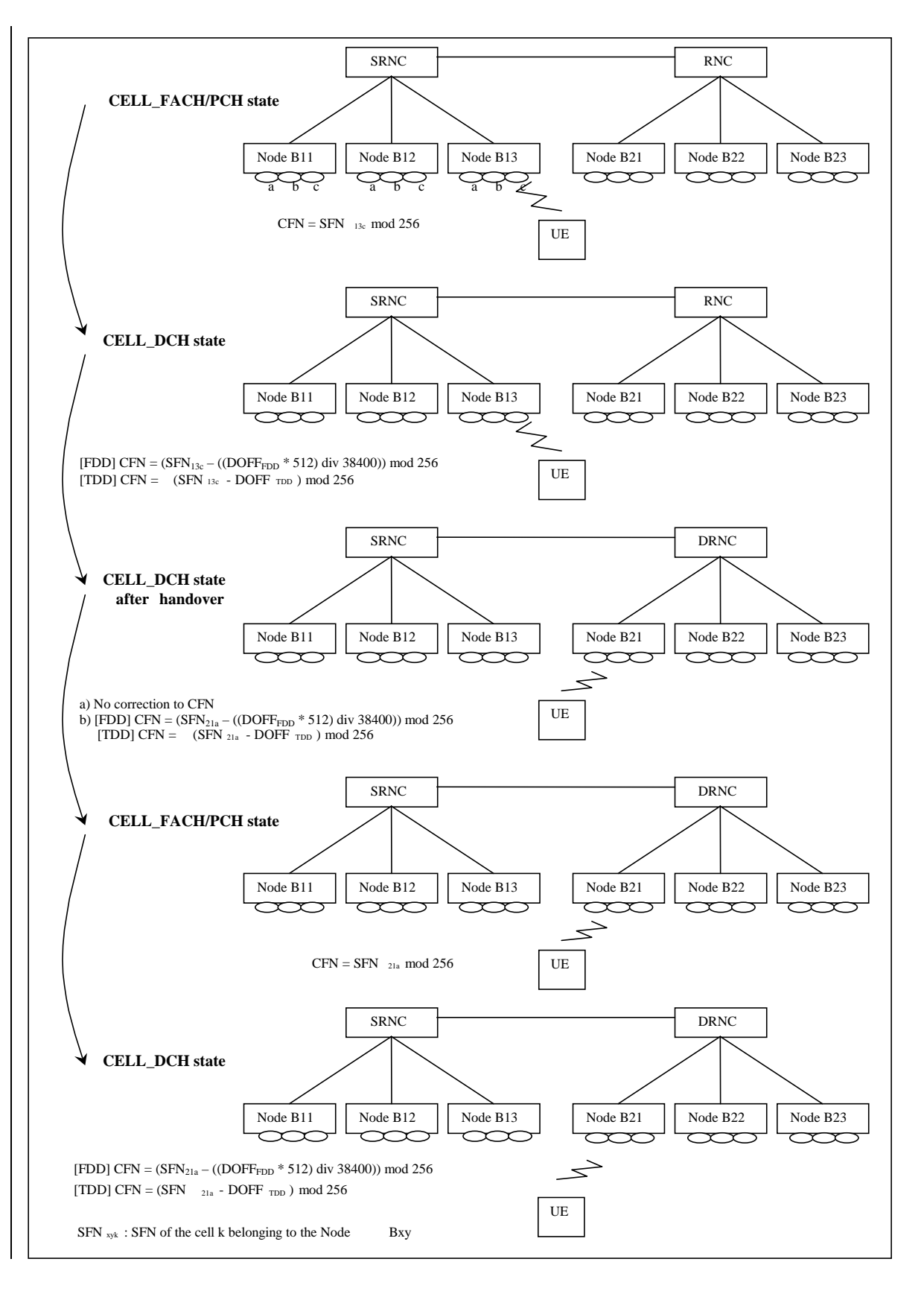

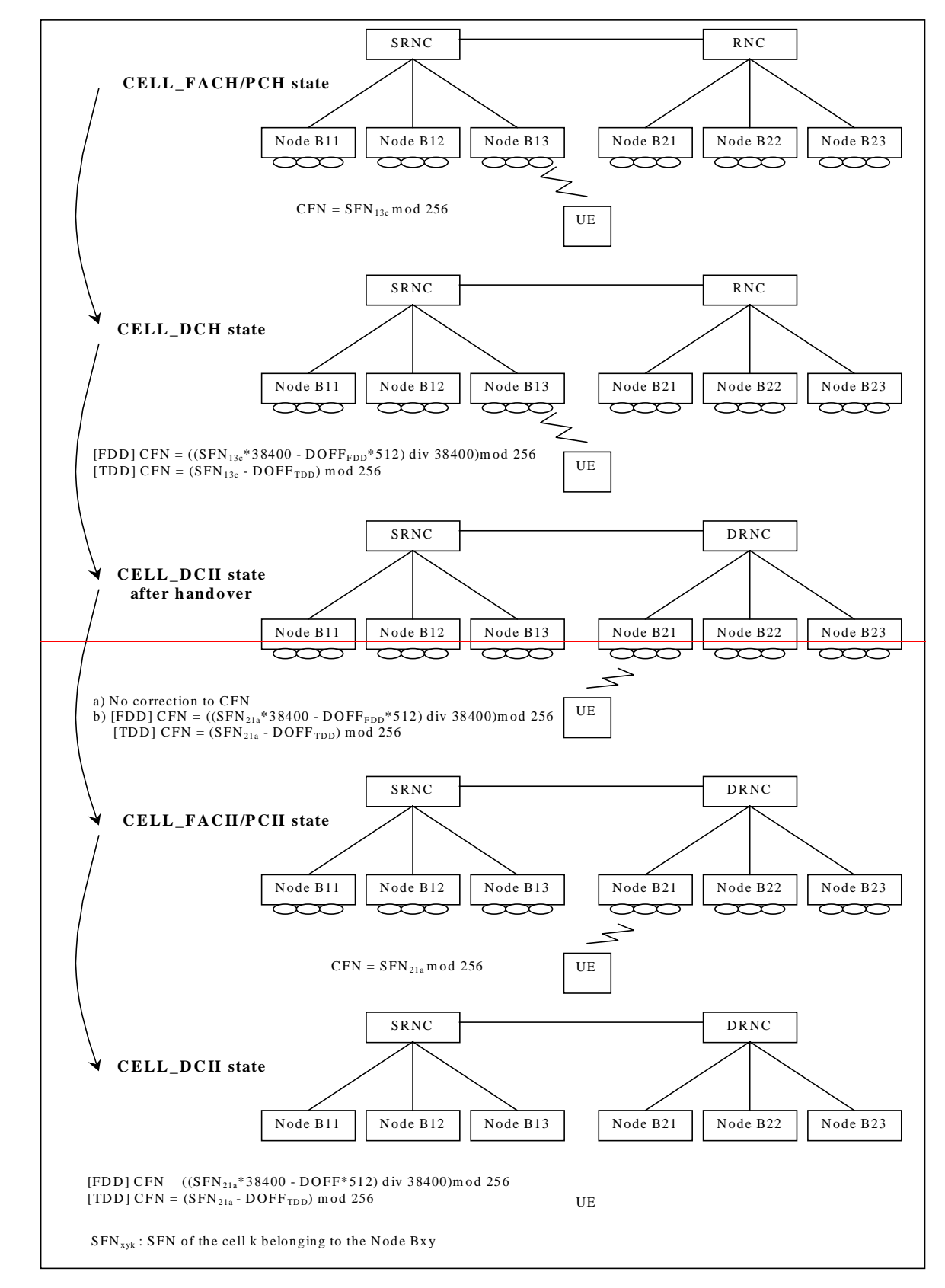

**Figure 20: Example 1**

The example of Figure 21 shows the corrections applied to UTRAN synchronisation during multiple transitions from CELL\_FACH/PCH state to CELL\_DCH state after cell reselection, without SRNC relocation.

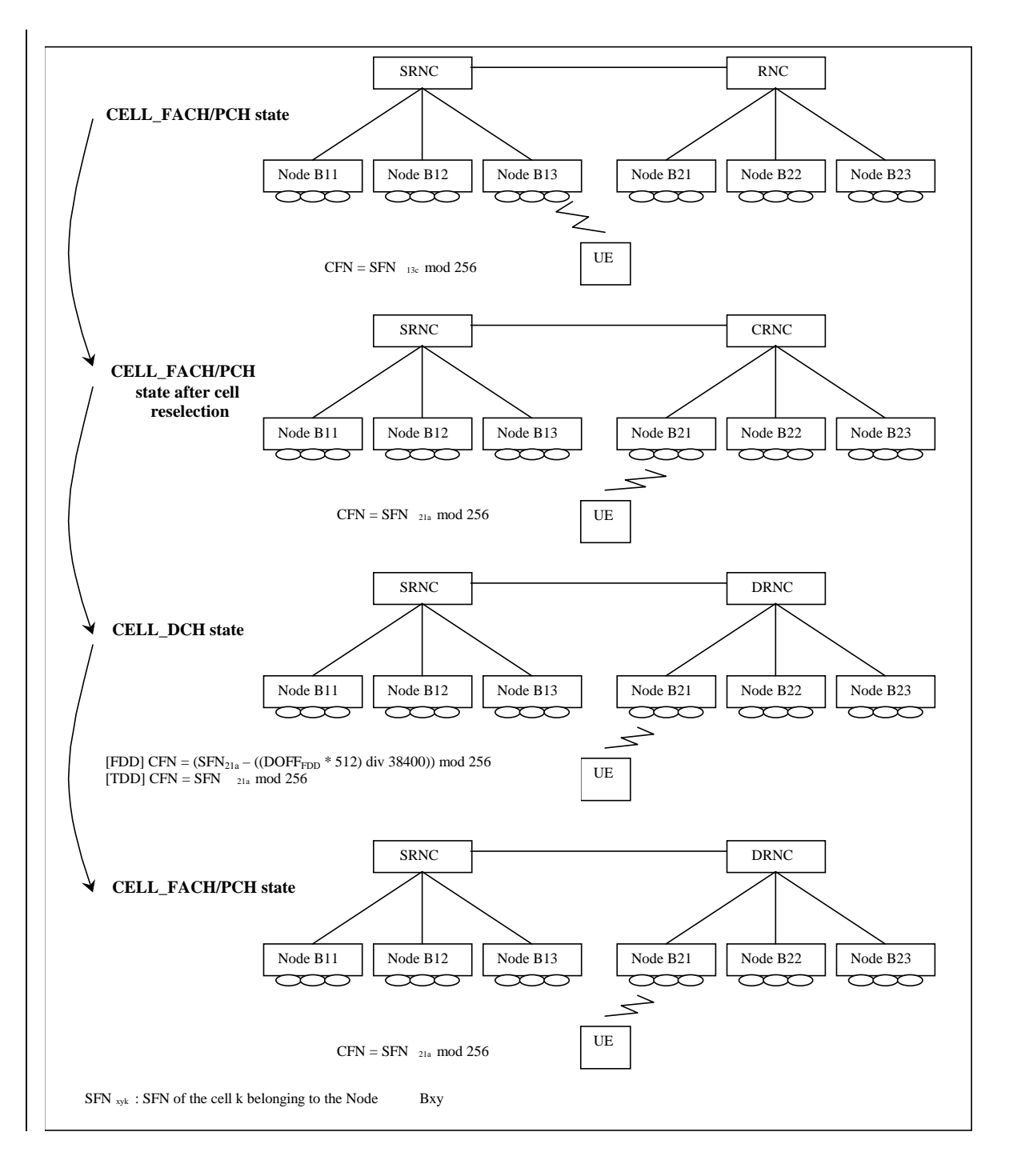

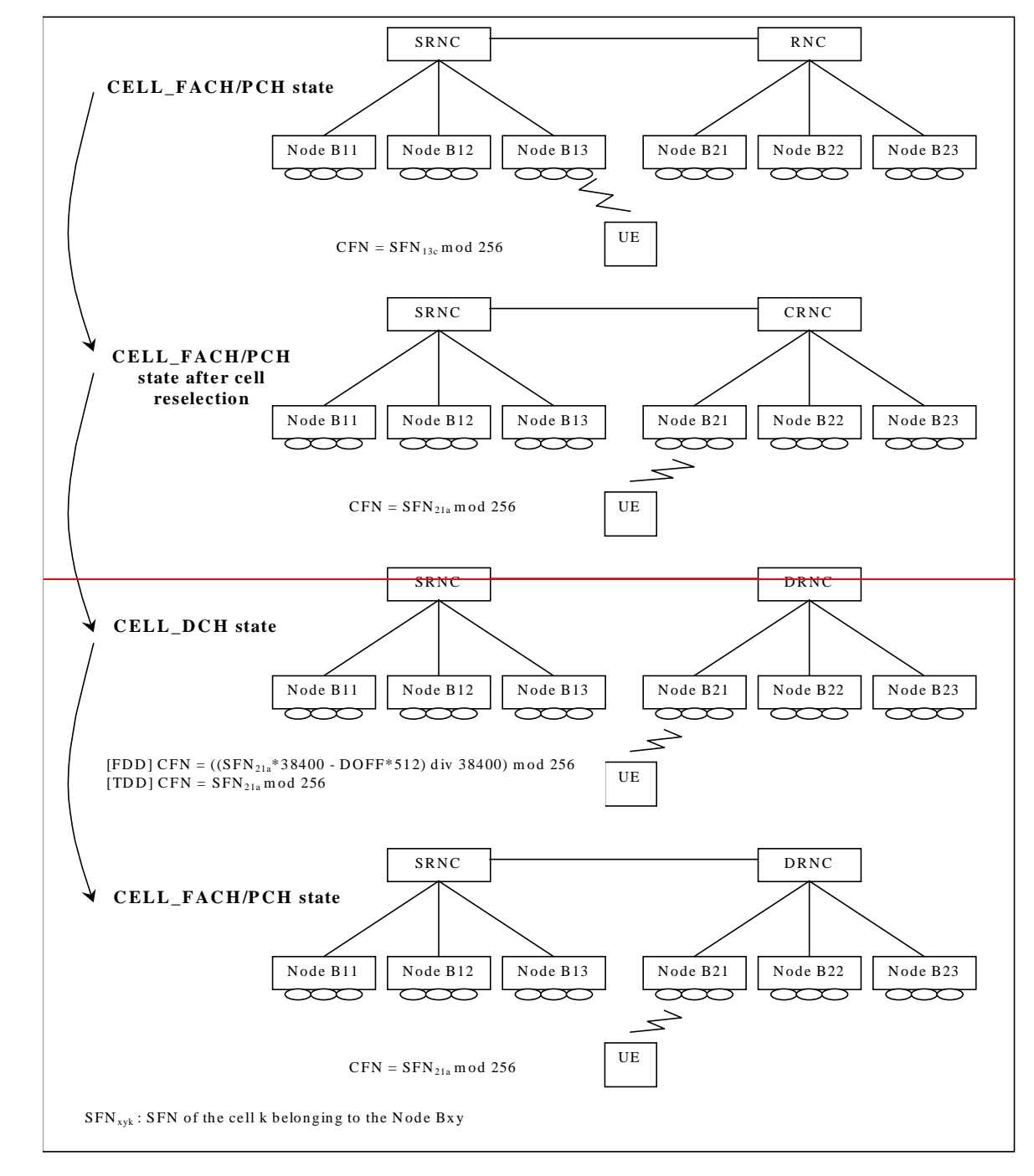

### **Figure 21: Example 2**

The example of Figure 22 shows the corrections applied to UTRAN synchronisation counters during multiple transitions from CELL\_FACH/PCH state to CELL\_DCH state before and after handover and SRNS relocation (without UE involvement). In this example two handover cases described in 9.3.2 are considered.

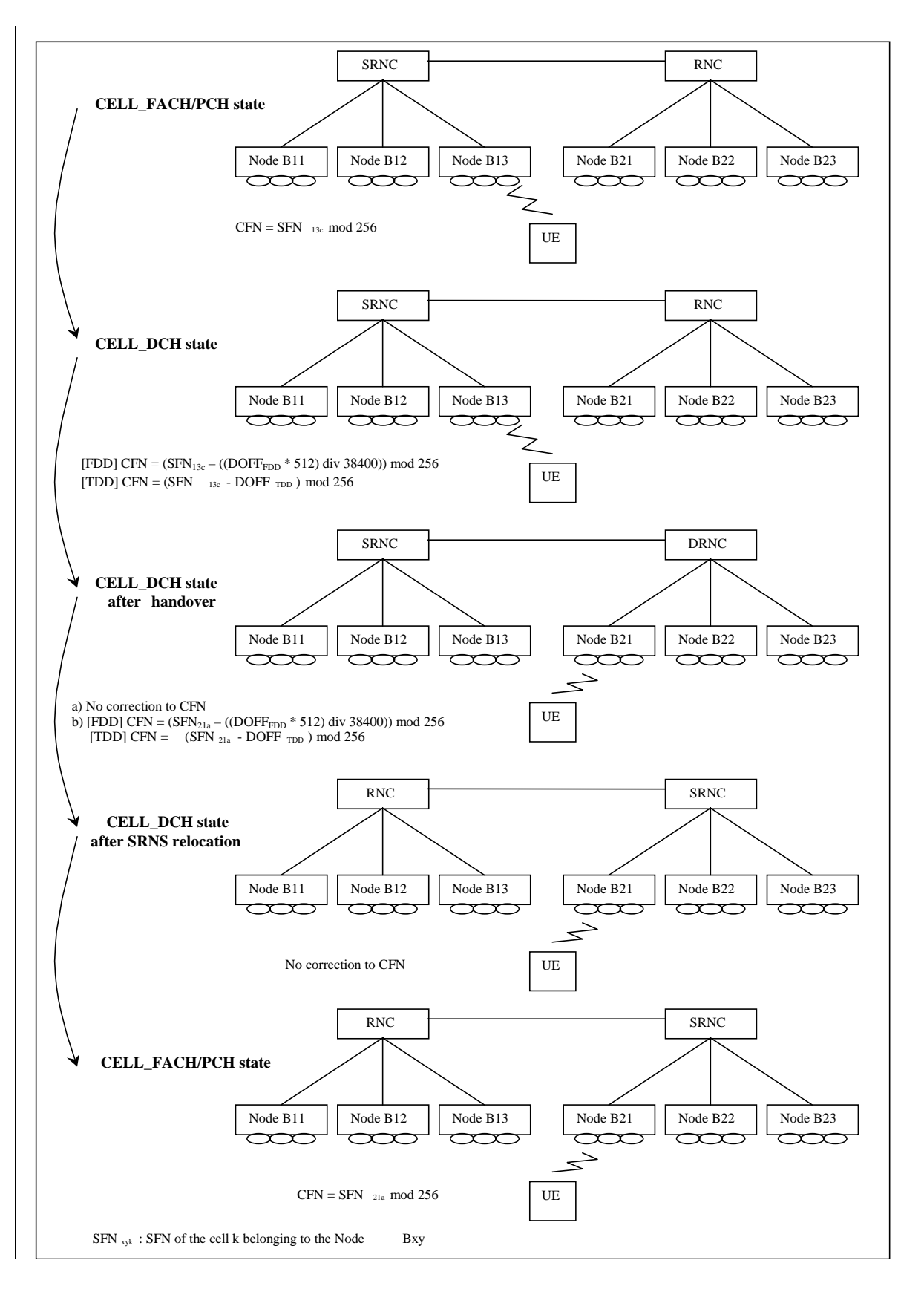

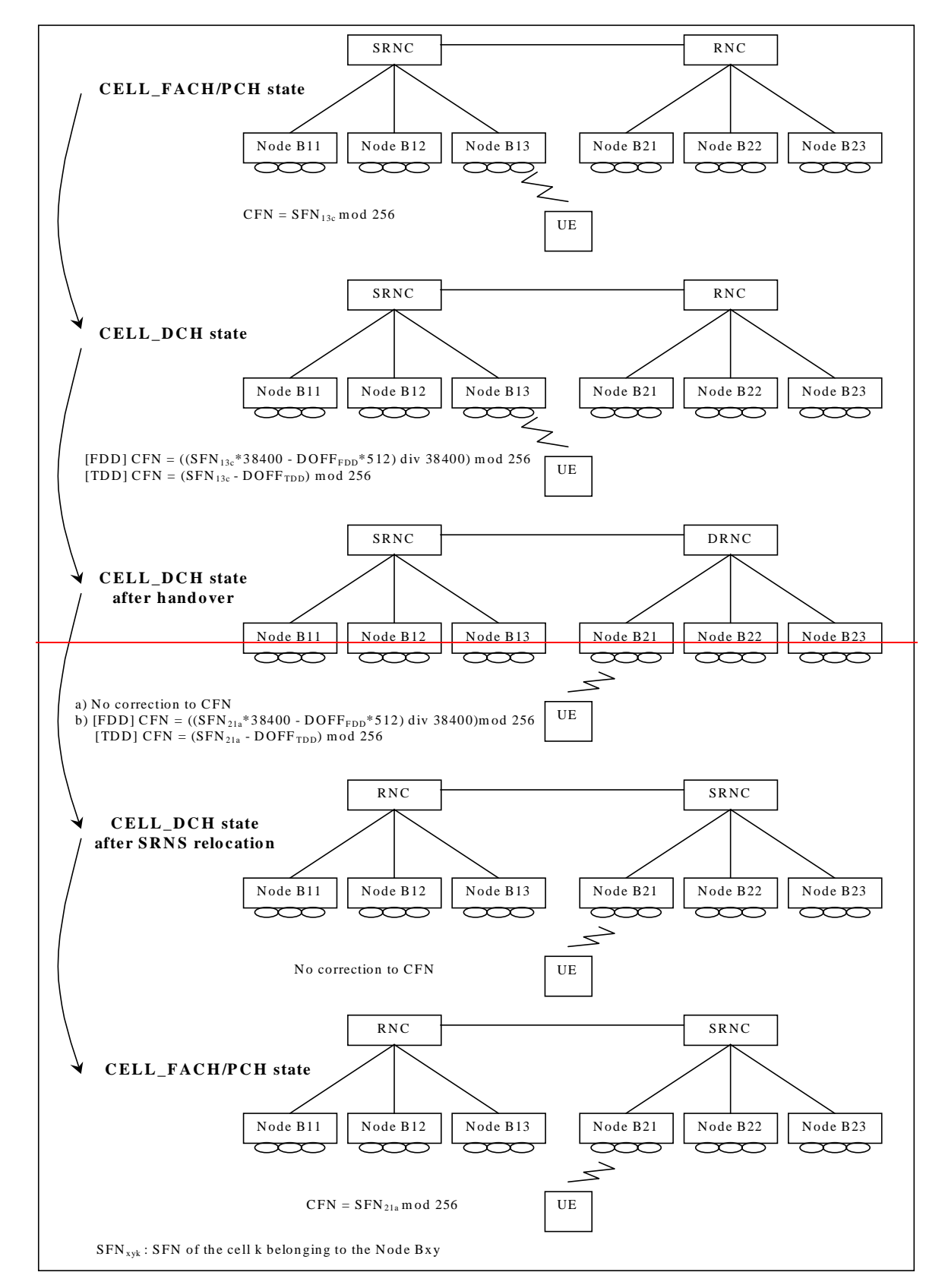

**Figure 22: Example 3**